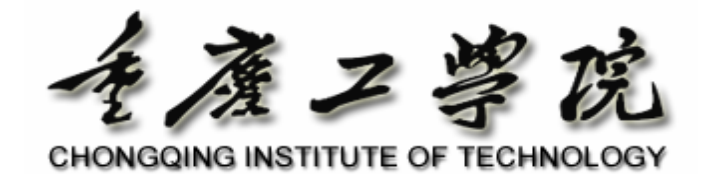

# $($  )

### : <u>LINUX</u>

专 业: 自 动 化 姓 名: 杨 立 峰 指导老师: 赵 民 富 EMAIL: jose@263.net

系 别: 电子工程系

2002-7-20

### Abstract

In the fast-changing world of science and technology. Appeared information appliances, handheld and wireless devices. There are many hardware and software design changes taking place. Many devices now feature 32-bit microprocessors from Intel, MIPS and Motorola, as well as larger LCD graphical displays. In order to leverage the significant results gained in the last ten years, many developers are turning to using friendly user interface operating systems with these new embedded designs.

One of the most promising emerging areas seems to be running Linux in these environments, for a couple of good reasons: Linux on embedded systems brings with it the entire power of desktop computing, along with many solutions already running. Linux, being open source, allows any aspect of the solution to be fully understood and then customized for a particular application. Linux also supports all the new microprocessors typically included in embedded designs, including StrongARM, MIPS and PowerPC. Finally, Linux is free, with no royalty payments required for its use. So using Linux as operating system, with a GUI system built on, seems to be a good solution.

For the handled devices on the market such as PDA, as to the poor hardware in old days, the function was very simple; we could hardly see the GUI and network support. But recently we found that some embedded operating systems such as Windows CE and Palm OS, have supported complete GUI features. With the great performance improvement of the hardware, we think that the need for embedded OS is urgent.

 I got interest with Linux operating system several years ago. Combination my specialty, Then I did some research for real-time Linux. Based on these facts, this thesis demonstrates architecture and internals of Linux system used on embedded systems.

At first, the thesis outlines the history of embedded systems and real-time systems. Chapter 2 describes related research in area of real-time Linux systems. Chapter 3 details the design and implementation of real-time Linux. Chapter 4 contains a discussion of the application model of real-time Linux. The measurements results of real-time Linux performance can be found in Chapter 5. The last chapter gives some conclusion and foresight.

**Keywords**: Real Time System; Embedded System; RTLinux; Linux

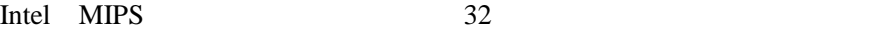

**Linux** and  $\frac{1}{\sqrt{2\pi}}$ 

 $Linux$ Desktop Computing Linux 2008, Linux 2008, Linux 2008, Linux 2008, Linux 2008, Linux 2008, Linux 2008, Linux 2008, Linux 2008, Linux 2008, Linux 2008, Linux 2008, Linux 2008, Linux 2008, Linux 2008, Linux 2008, Linux 2008, Linux 2008, Linux StrongARM , MIPS PowerPC Linux Linux 需要付出任何费用。现今风行世界的 Linux 操作系统,本着开放自由的精

 $\lim_{x \to \infty}$  and  $\lim_{x \to \infty}$  and  $\lim_{x \to \infty}$ 

PDA  $P$ 

, and  $GUI$ Palm Windows CE

Linux **Linux Linux** 

 $\lim_{x \to \infty}$ 

**RTLinux** 

RTLinux

Linux RTLinux

Linux **RTLinux** 

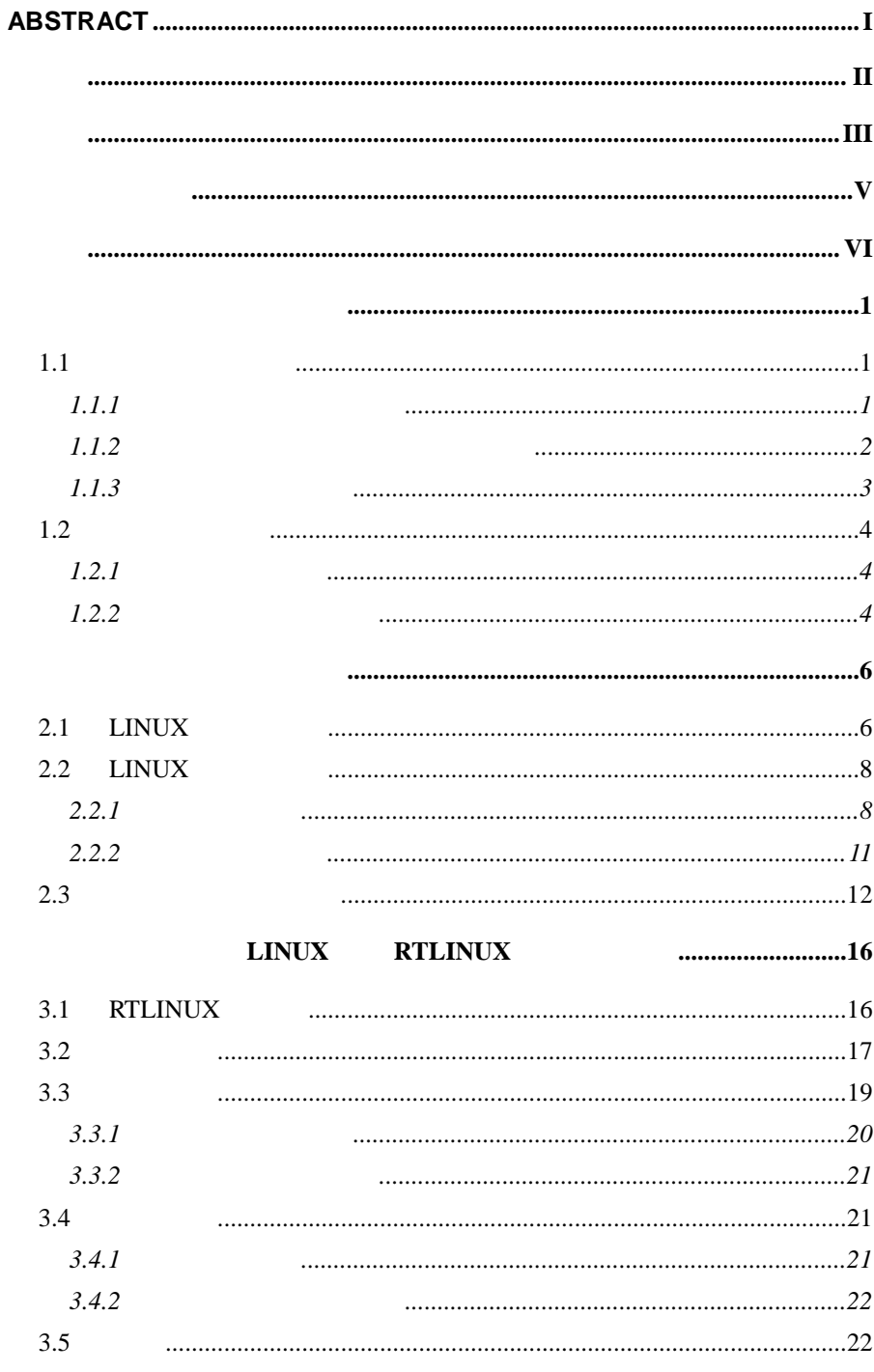

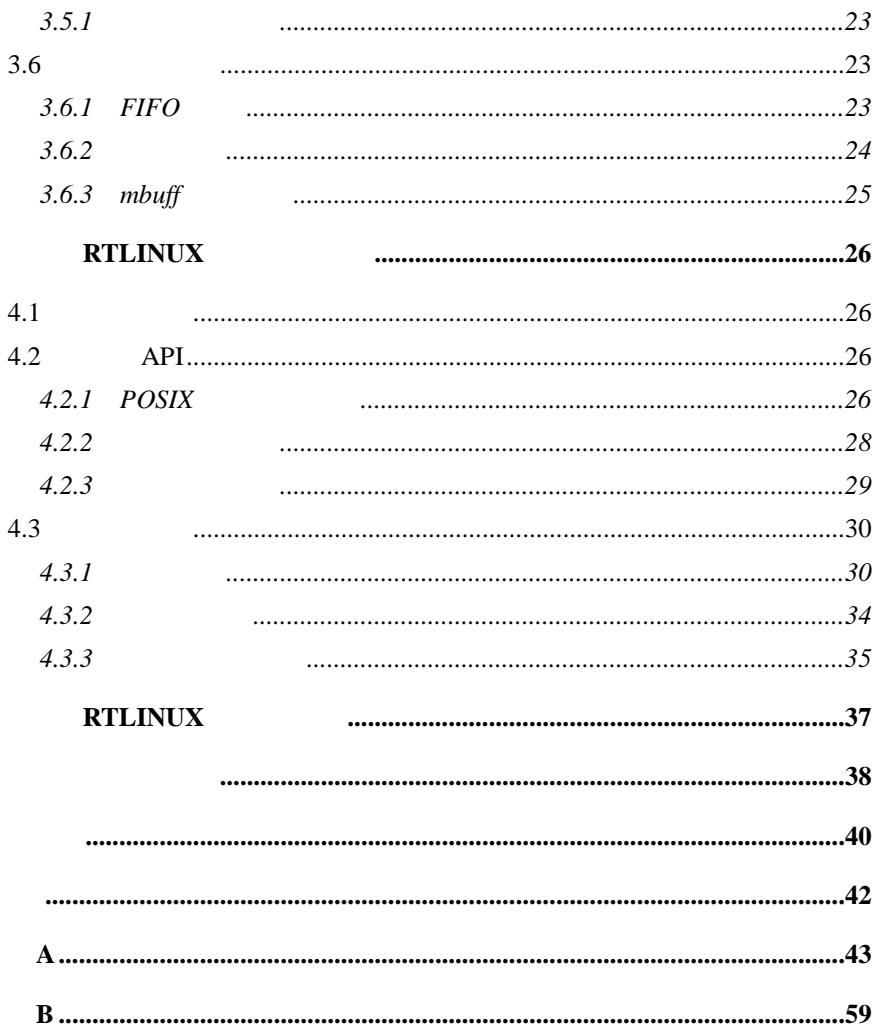

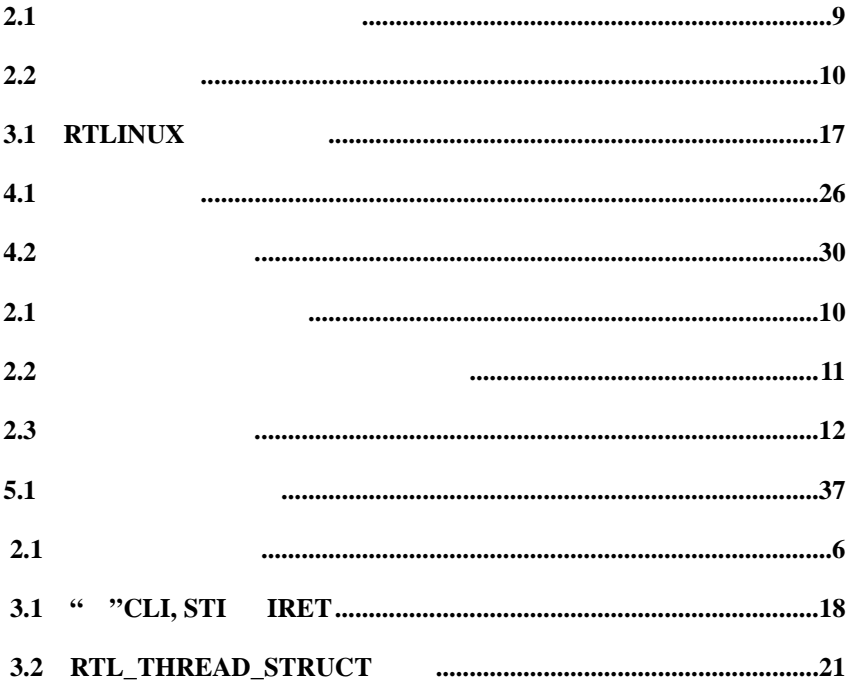

- **API** Application Program Interface
- **ATM** Asynchronous Transfer Mode
- **CPU** Central Processor Unit
- **DMA** Direct Memory Access
- **EDF** Eariest Deadline First
- **FIFO** First-In-First-Out
- **GUI** Graphical User Interface
- **I/O** Input/Output
- **IPC** Interprocess Communication
- **ISR** Interrupt Service Routine
- **IST** Interrupt Service Thread
- **MCU** Micro-Controller Unit
- **OS** Operating System
- **PC** Personal Computer
- **PDA** Personal Data Assistant
- **POS** Point Of Sells
- **POSIX** Portable Operating System Interface for computer **Environments**
- **RAM** Random-Access Memory
- **ROM** Read-Only Memory
- **RT** Real Time
- **RTOS** Real Time Operating Systems
- **TLB** Translation Lookaside Buffer

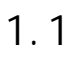

 $1.1.1$ 

 $30$ 

 $90$ 

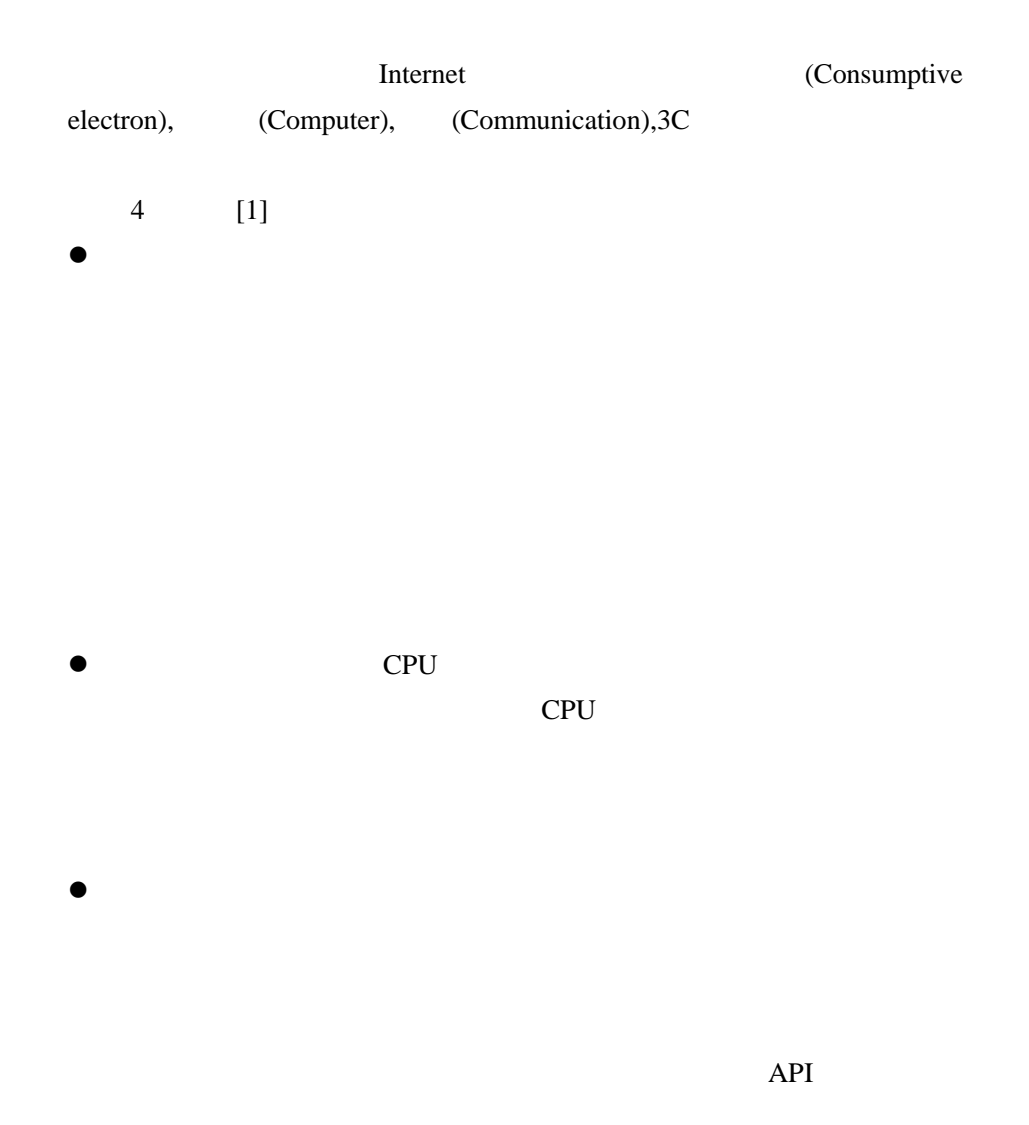

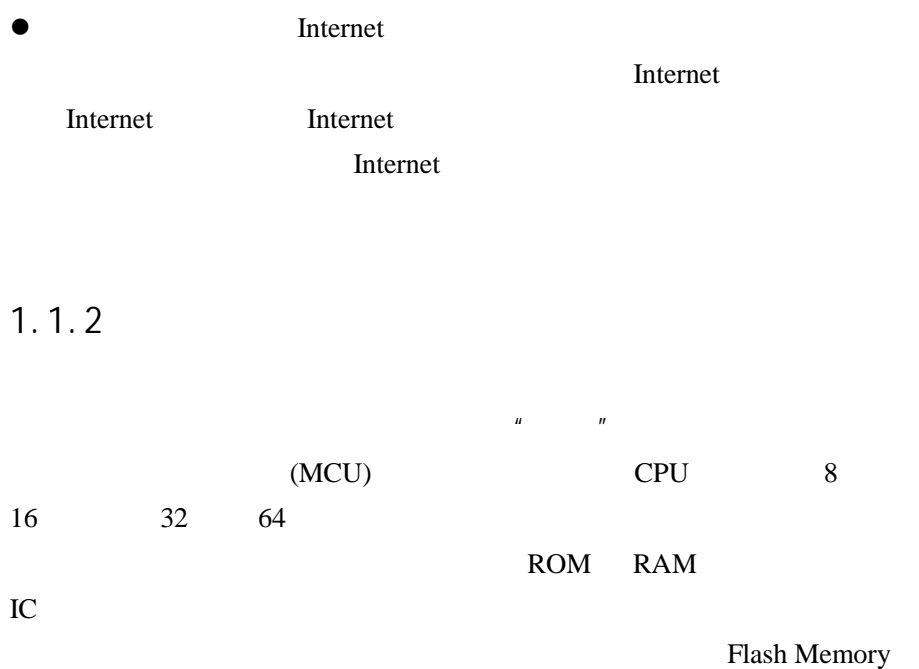

PC FOR THE SECTION SECTION SECTION SECTION SECTION SECTION SECTION SECTION SECTION SECTION SECTION SECTION SECTION SECTION SECTION SECTION SECTION SECTION SECTION SECTION SECTION SECTION SECTION SECTION SECTION SECTION SEC

POS/ATM IC WebTV

**Email**:**jose@263.net** 2

 $1.1.3$ 

|             | WinCE[18] Palm OS[19] EPOC[20] Linux[21] |             |      |   | $\overline{4}$        |       |
|-------------|------------------------------------------|-------------|------|---|-----------------------|-------|
|             |                                          |             |      |   |                       |       |
|             |                                          |             | 2000 |   | 2004                  |       |
| 77.4        |                                          | <b>PDA</b>  |      |   |                       |       |
|             |                                          |             |      |   |                       |       |
|             |                                          |             |      |   |                       |       |
|             |                                          |             |      |   |                       |       |
| WinCE       | Palm OS<br><b>PDA</b>                    |             |      |   |                       |       |
| 70          | 3COM IBM                                 |             |      |   |                       |       |
| <b>EPOC</b> |                                          |             |      | 3 |                       |       |
| 3           |                                          | <b>EPOC</b> |      |   |                       |       |
|             |                                          |             |      |   |                       |       |
| 3           | Linux                                    |             |      |   |                       |       |
| Linux       |                                          |             |      |   |                       |       |
|             |                                          | Linux       |      |   |                       |       |
|             |                                          | Linux       |      |   |                       |       |
|             | Linux                                    |             |      |   |                       |       |
|             |                                          |             |      |   |                       |       |
| Linux       |                                          |             |      |   |                       |       |
| Linux       |                                          |             |      |   |                       |       |
|             |                                          |             |      |   |                       | Linux |
| Linux       | <b>CPU</b>                               |             |      |   | Intel MIPS ASIC ALPHA | 68K   |
| POWER PC    | Linux                                    |             |      |   |                       |       |

 $1.2$ 

 $1.2.1$ 

 $[5]$ 

hard real-time task

, and the system of the system of the system of the system of the system of the system of the system of the system of the system of the system of the system of the system of the system of the system of the system of the s

soft real-time task

aperiodic task periodic task  $\begin{array}{ccc} * & * & * \end{array}$   $\begin{array}{ccc} \text{max} & * & * \end{array}$   $\begin{array}{ccc} \text{max} & * & * \end{array}$  $1.2.2$  $[5]$  $\bullet$  The contract is the contract of the contract in the contract in the contract in the contract in the contract in the contract in the contract in the contract in the contract in the contract in the contract in the cont  $\bullet$  $\bullet$  $\bullet$  $\bullet$ 

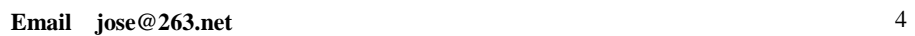

 $(RTOS)$ 

RTOS  $\overline{R}$ 

 $RTOS$ 

**RTOS** 

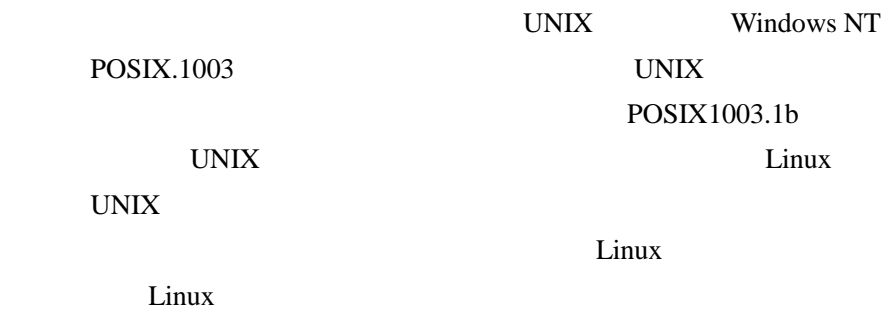

 $UNIX$ 

### 2.1 LINUX

 $\lambda$  2.1

UNIX [17] LINUX UNIX

POSIX.1003

#define DELAY 10000 main() { int i; while (1) { for (i=0;i<DELAY;i++) speaker\_on(); for (i=0;i<DELAY;i++) speaker\_off(); } }

**2.1** 

on off

 $LINUX$ 

412MHz Celeron Linux

#### X-Windows

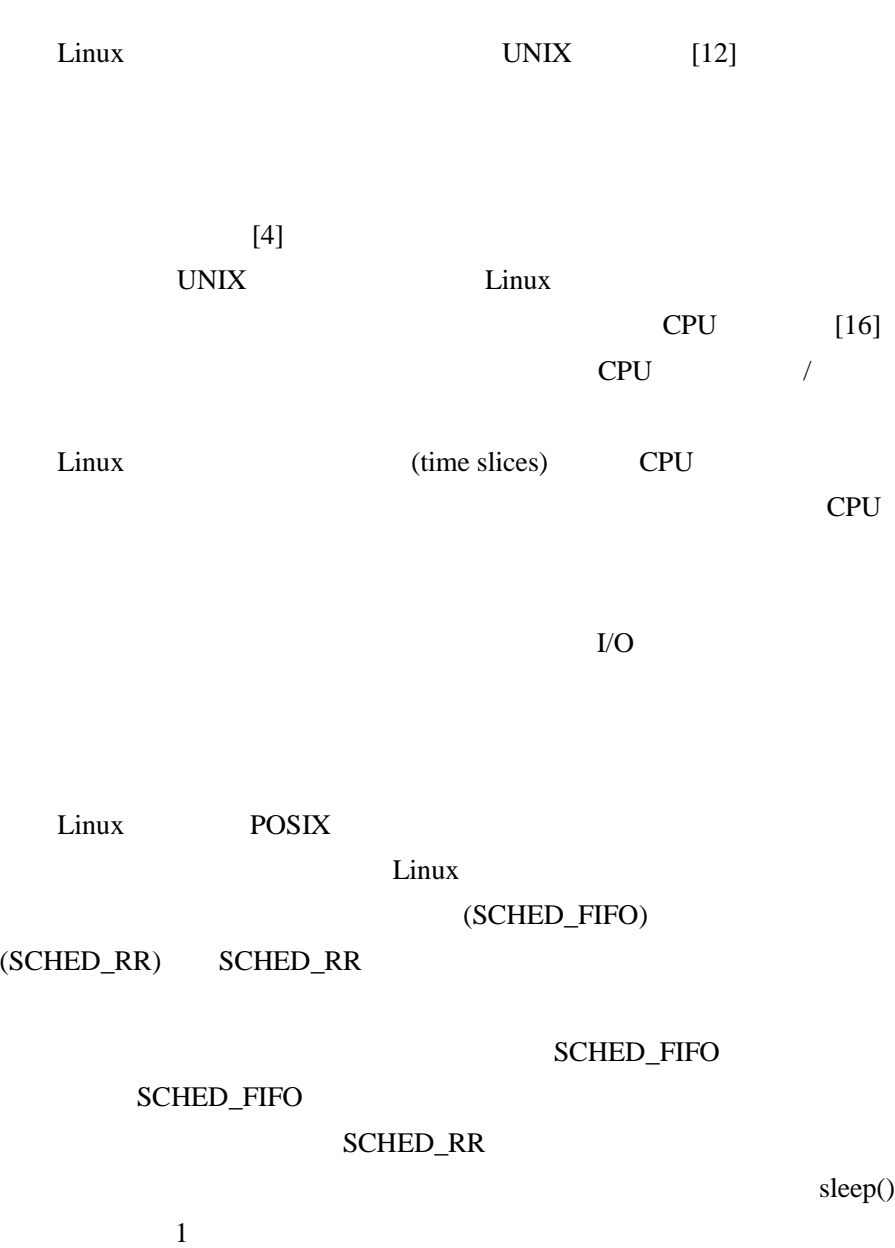

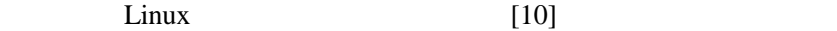

(semaphores) (spinlocks)

 $Linux$  [10] 在运行部分在 RAM 中,可以使运行的程序超过系统 RAM 的容量。这种

 $Linux$ 

 $2.2$  Linux

**Linux** Linux  $\Box$ 

Linux

 $2.2.1$ 

 $2.1$ 

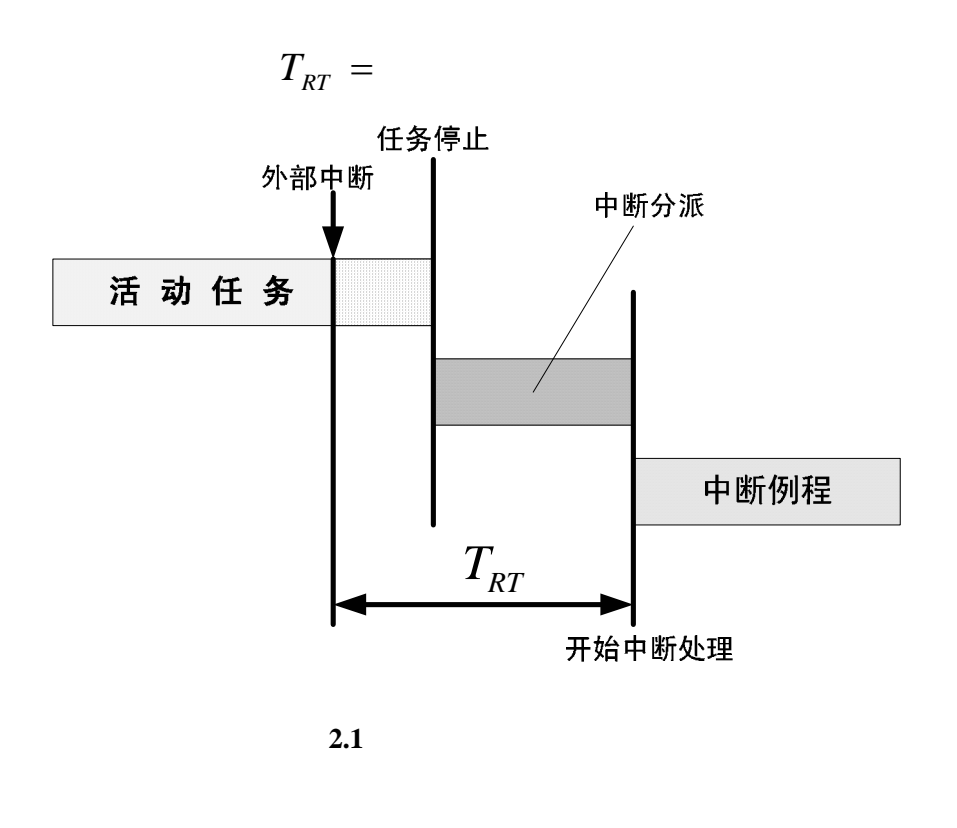

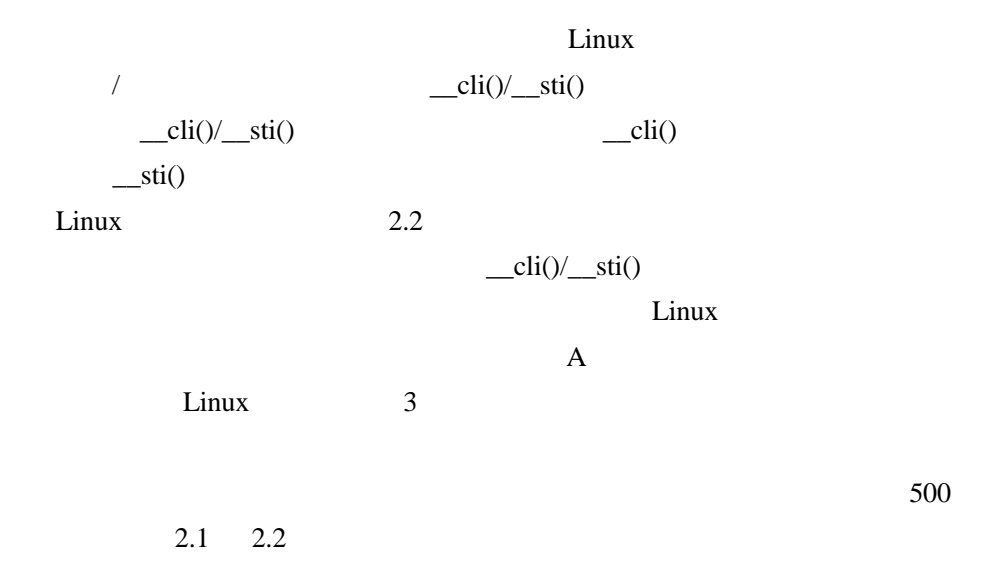

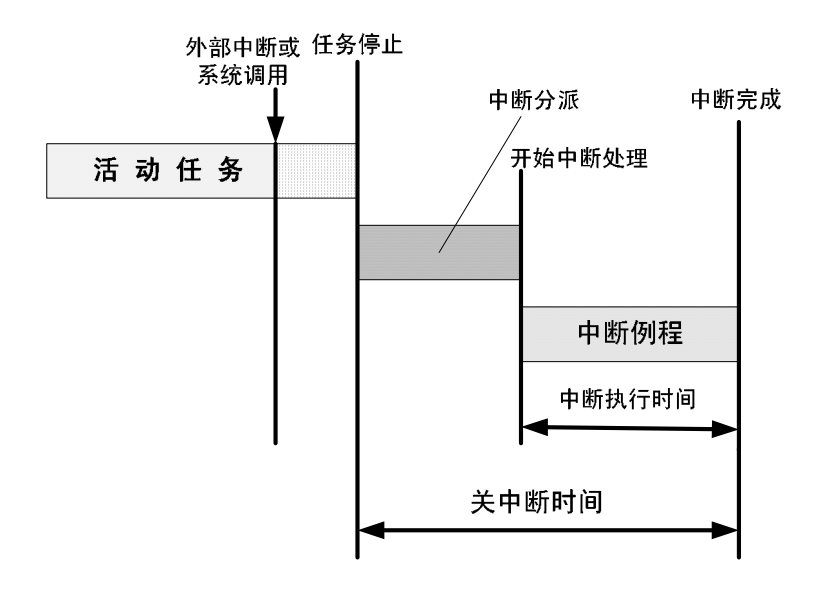

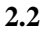

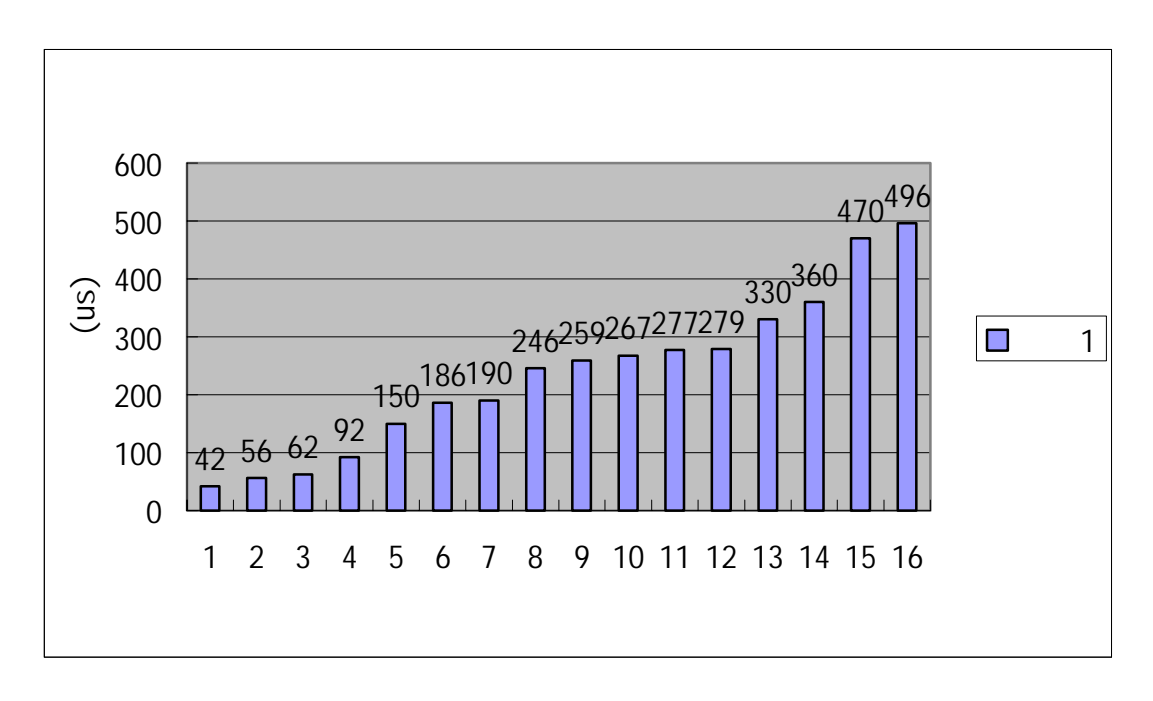

**2.1** 

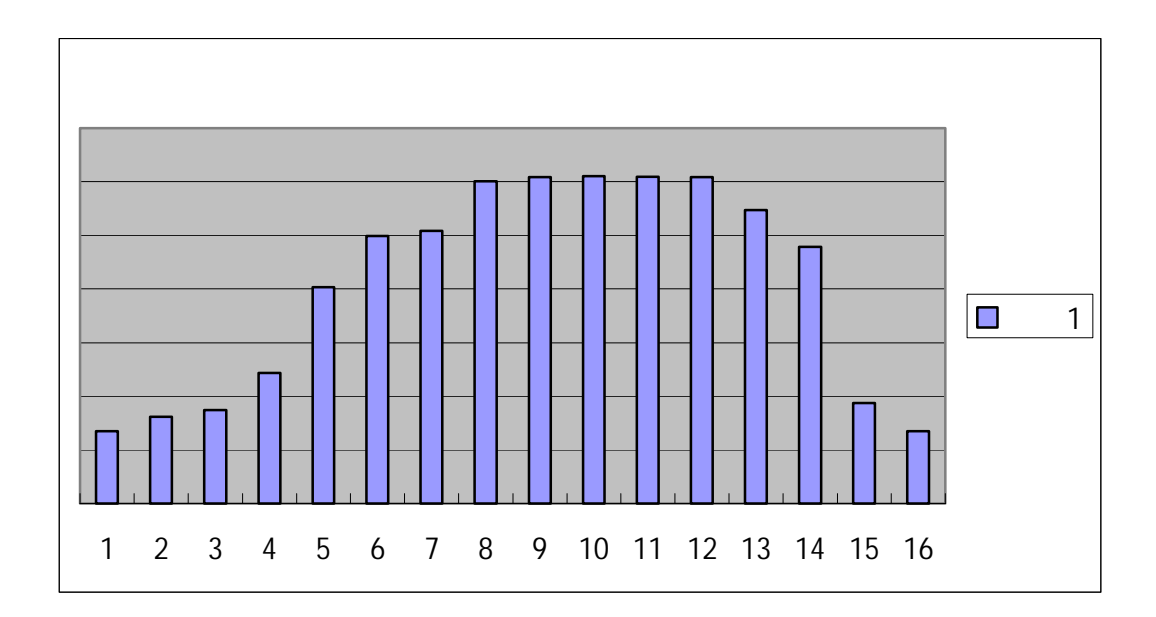

表 **2.2** 中断关闭时间概率密度函数直方图

 $250$  300

X size

 $496$ 

时间。我写了一个测试程序来测试这个时间(程序见附录 B)。程序运行

 $Linux$ 

 $2.2.2$ 

 $UNIX$ 

 $2000$ 

 $2.3$  Y

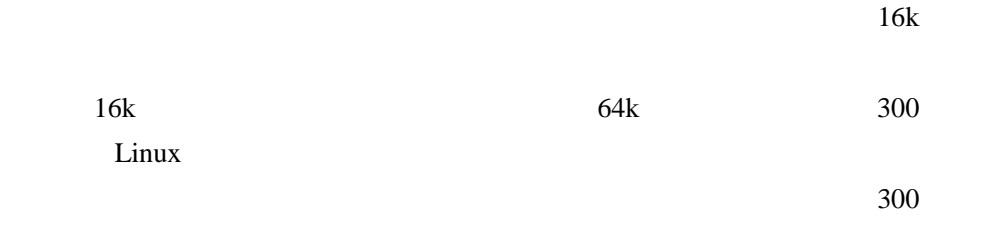

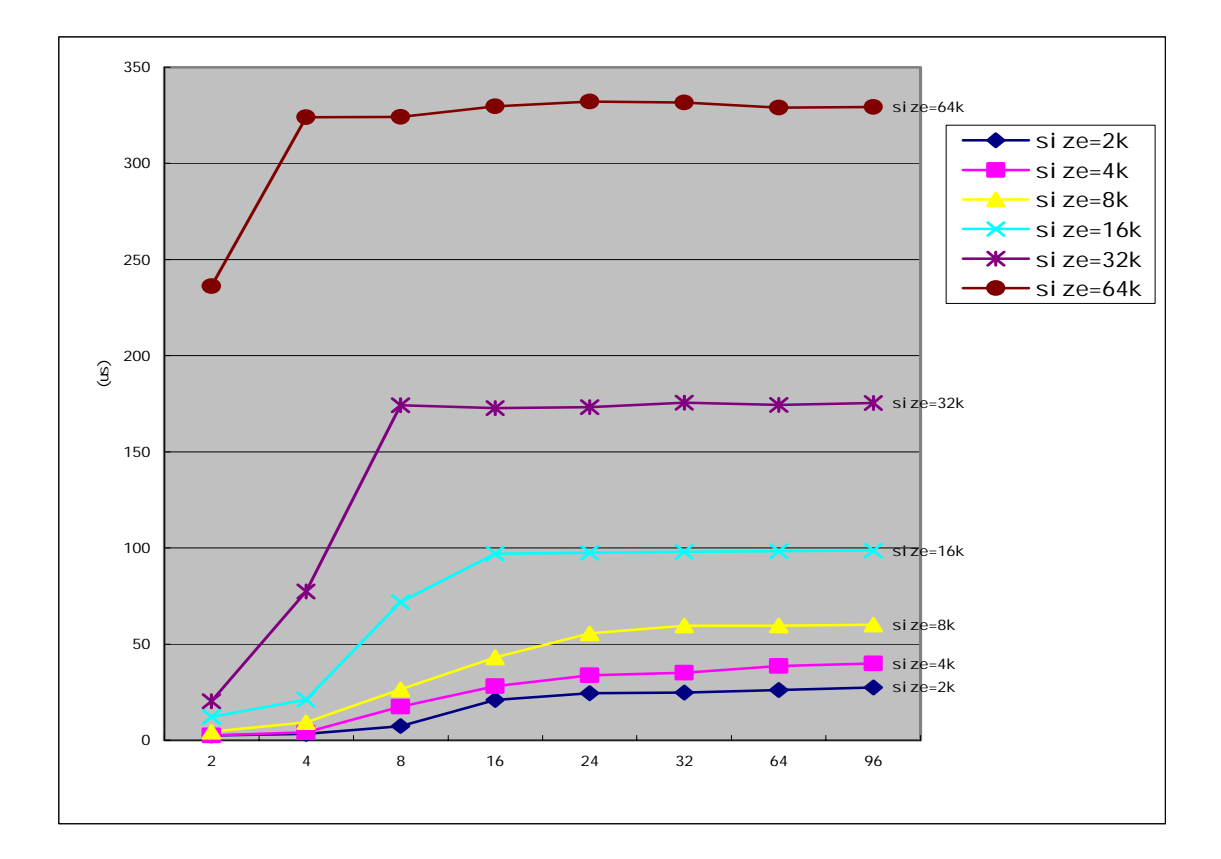

**2.3** 

 $2.3$ 

MINIX round-robin

 $[12]$ 

#### $MINIX$

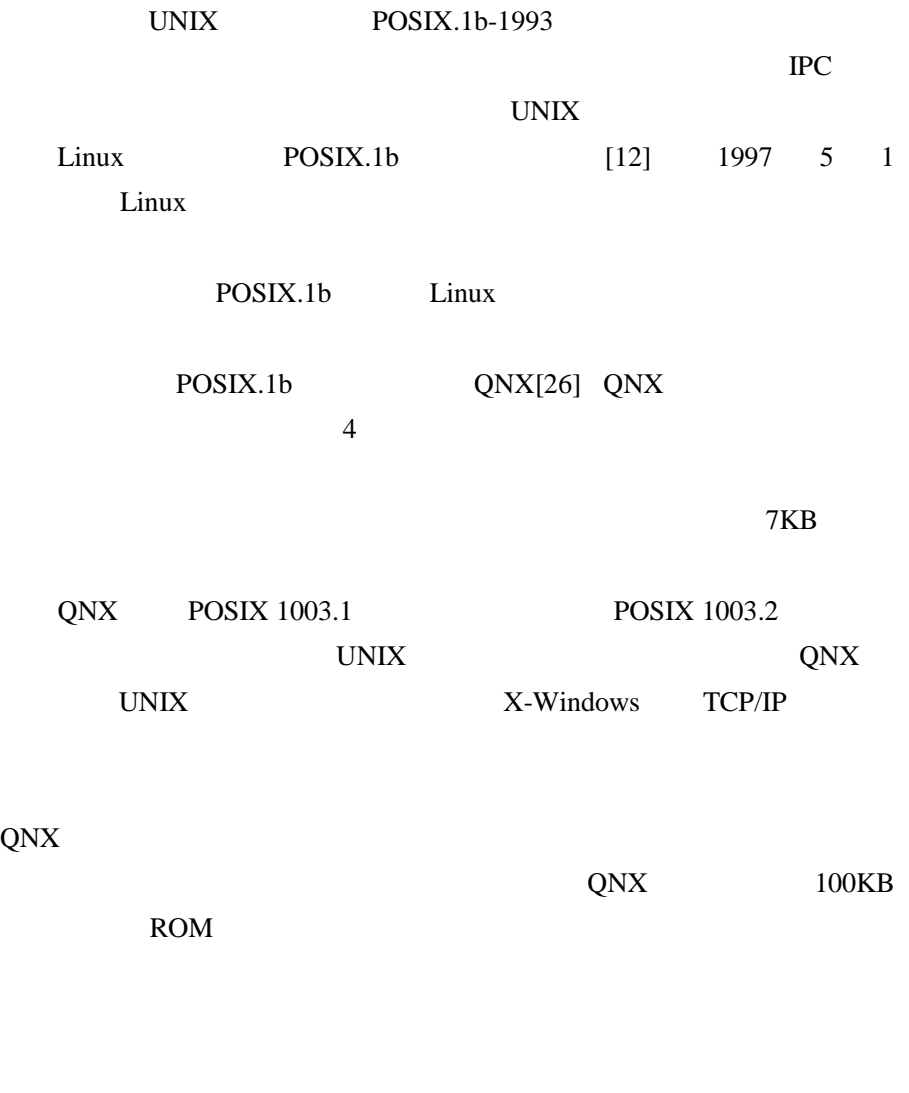

 $\rm{IPC}$ 

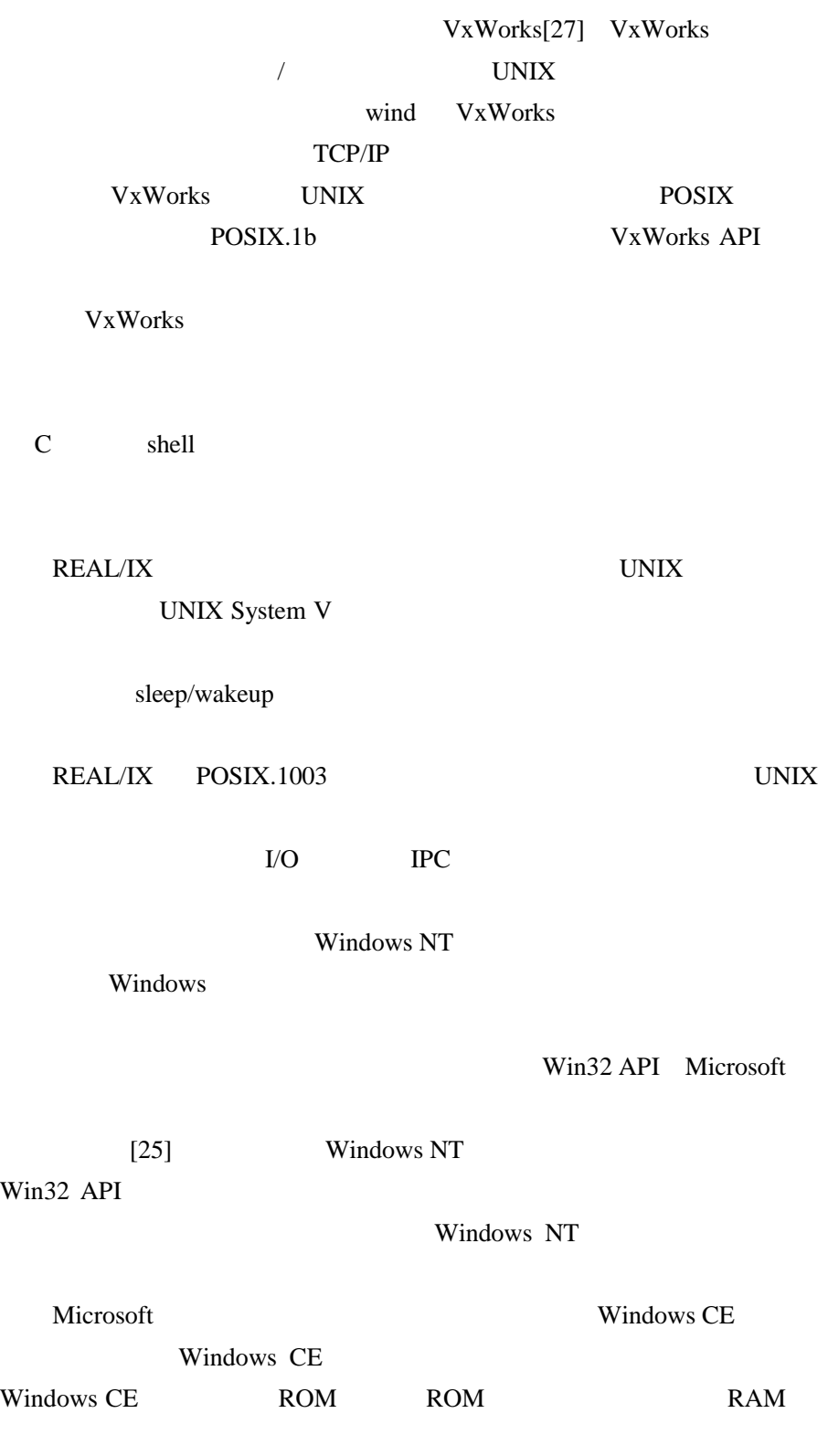

**Email**:**jose@263.net** 14

Windows CE ISR(interrupt service routine) IST(interrupt service  $\Box$  thread)  $\Box$ 

Win32 API Windows

Windows

 $\operatorname{IST}$ 

## LINUX

### **RTLINUX**

 $\lim_{\alpha \to \infty}$ 

 $\mathbf{L}$ inux

 $Linux$  Linux  $Linux$ RTLinux RTLinux

### 3.1 RTLinux

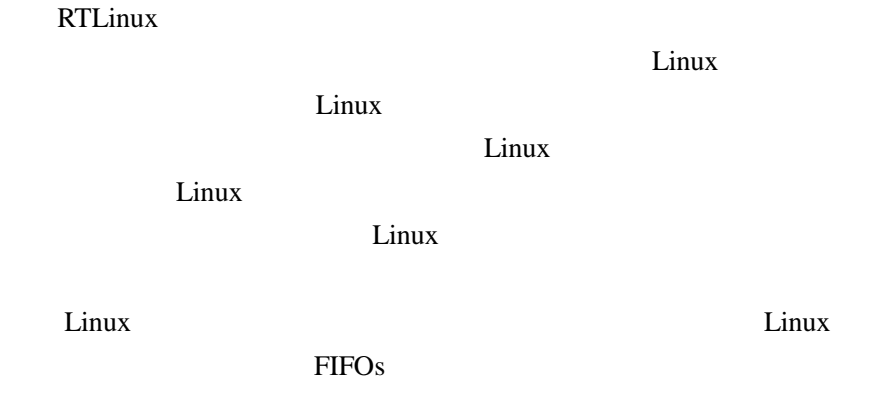

RMS EDF Linux extension of Linux and  $\mathcal{L}$  in  $\mathcal{L}$ 

 $CPU$ 

RTLinux 3.1

**Email**: **jose@263.net** 16

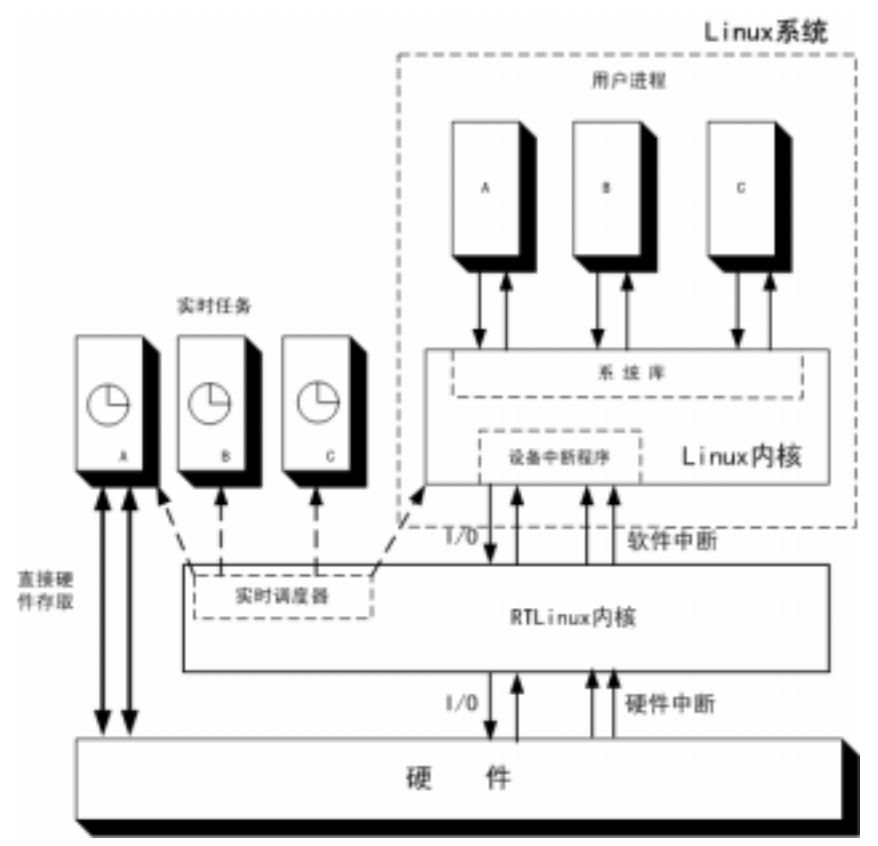

3.1 RTLinux

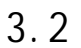

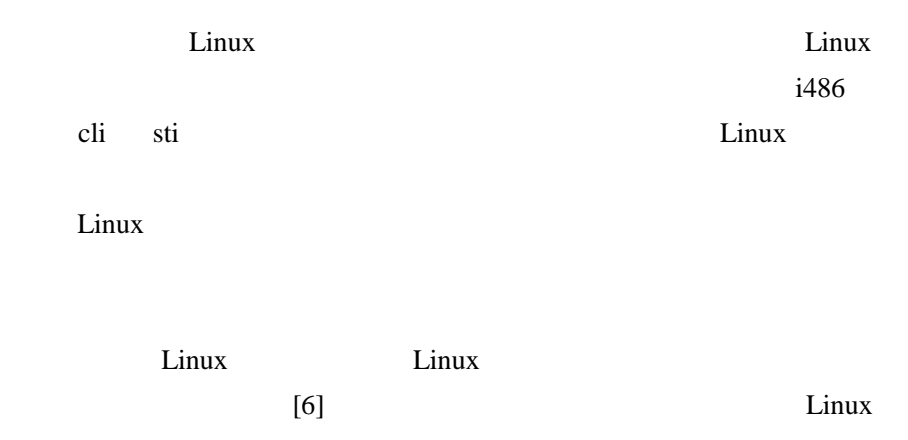

cli sti, iret iret

### S\_CLI S\_STI S\_IRET

/\* These are macros \*/ S\_CLI: movl \$0, SFIF S\_IRET: push %ds pushl %eax pushl %edx movl \$KERNEL\_DS, %edx mov %dx, %ds cli movl SFREQ, %edx andl SFMASK, %edx bsrl %edx, %eax jz not\_found movl \$0, SFIF sti jmp SFIDT (, %eax, 4) not\_fount: movl \$1, SFIF sti popl %edx popl %eax pop %ds iret S\_STI: pushfl pushl \$KERNEL\_CS pushl \$done\_STI S\_IRET done\_STI: 程序 **3.1** "软"**cli**,**sti** 和 **iret** 

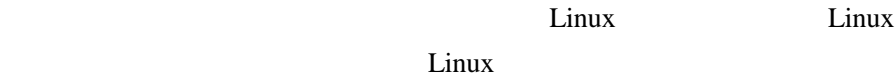

 $\lim_{\alpha \to \infty}$ 

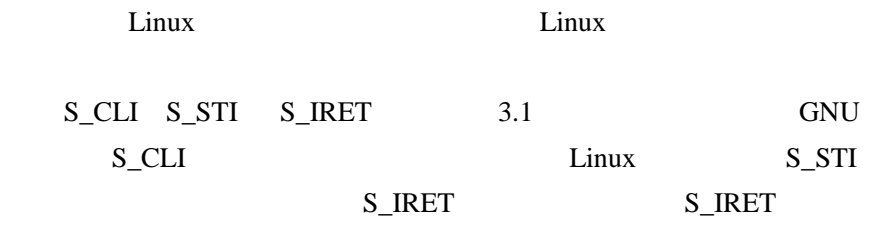

iret and in the internal control of  $\mathbf{r}$ 

S\_IRET

 $\lim_{x\to a}$ 

S\_STI S\_IRET

使用链式跳转的方式来代替子程序调用的方式调用Linux中断处理程

 $Linux$ 

 $3.3$ 

 $80x86$  [10]

 $TLB$ 

 $Linux$ 

init\_module()  $Linux$ 

cleanup\_module() init\_module()在模块装载到内核是调用,cleanup\_module()

**RTLinux** 

 $TLB$ 

务可以赋予一个 C 标识符,别的任务也可以通过这个标识符引用任务。动

#### $3.3.1$

#### **struct rtl\_thread\_struct**

```
struct rtl_thread_struct { 
     int *stack; 
     int fpu_initialized; 
     RTL_FPU_CONTEXT fpu_regs; 
     int uses_fp; 
     int *kmalloc_stack_bottom; 
    struct rtl_sched_param sched_param; /* \qquad \qquad \qquad \star/struct rtl_thread_struct *next; /* * */
    int cpu; /* CPU */hrtime_t resume_time; /* *hrtime_t period; /* */
     hrtime_t timeval; 
    struct module *creator; /* */
     void (*abort)(void *); 
     void *abortdata; 
     int threadflags; 
     rtl_sigset_t pending; 
     rtl_sigset_t blocked; 
     void *user[4]; 
     int errno_val; 
     struct rtl_cleanup_struct *cleanup; 
     int magic; 
     struct rtl_posix_thread_struct posix_data; 
     void *tsd [RTL_PTHREAD_KEYS_MAX];
```
 $\mathbb C$ 

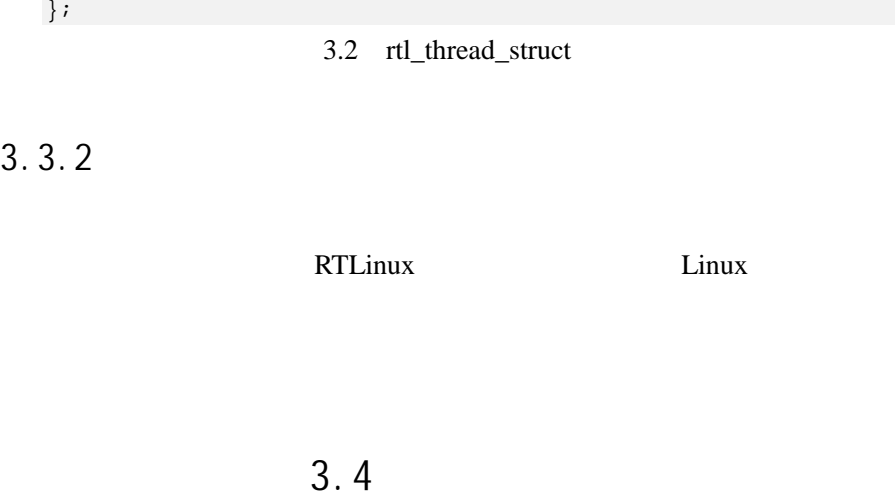

 $[4]$ 

RTLinux

 $3.4.1$ 

CPU

(rate monotonic scheduling algorithm,  $RMS$ )[5]

 $\boldsymbol{n}$ 

(deadline)  $(2^{1/n}-1)$ 2 2 1  $\frac{1}{n} + \frac{C_2}{n} + \dots + \frac{C_n}{n} \le n(2^{1/n}$ *n*  $\frac{n}{n} \leq n$ *T C T C*  $\frac{C_1}{T_1} + \frac{C_2}{T_2} + \cdots$  $C_i$  *i*  $T_i$  *i*  $[5]$  $Linux$ 

 $<sub>L</sub>inux$ </sub>

(Earliest Deadline First,

#### $EDF$ )

(deadline)

 $3.4.2$ 

RTLinux

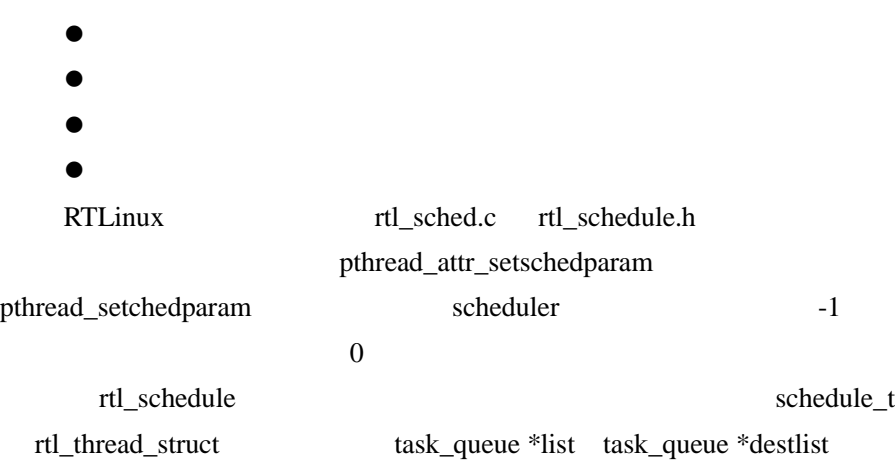

 $3.5$ 

 $(task$  release jitter)[24]

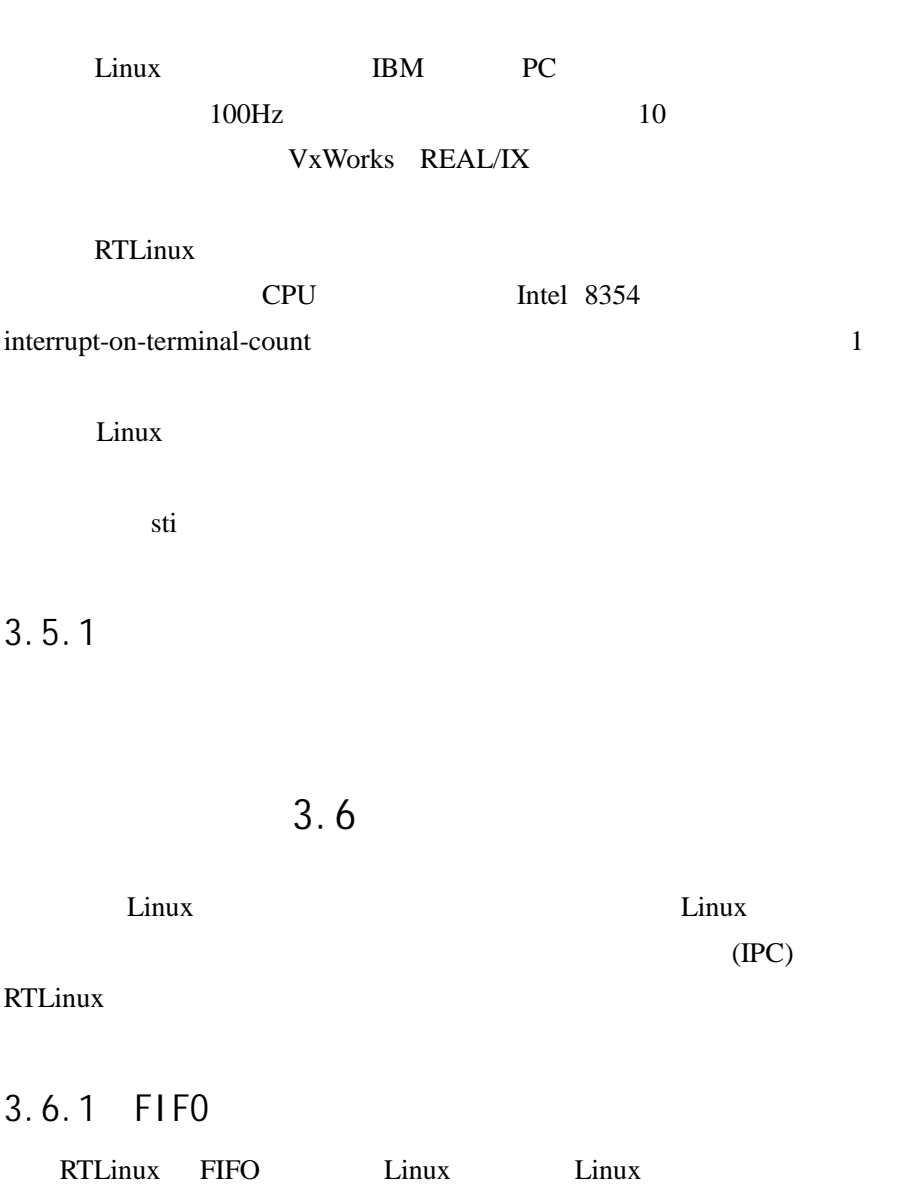

 $[24]$ 

(real-time FIFOs) UNIX IPC

**RT-FIFO** RT-FIFOs

**Email**:**jose@263.net** 23

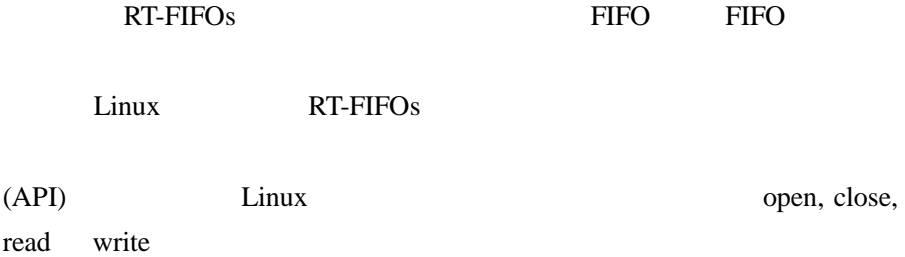

#### **struct file\_operations rtf\_fops**

```
static struct file_operations rtf_fops = 
{ 
   rtf_llseek, 
   rtf_read, 
   rtf_write, 
   NULL, 
   rtf_poll, 
   NULL, 
  NULL, 
   rtf_open, 
   NULL, 
   rtf_release, 
   NULL, 
   NULL, 
   NULL, 
   NULL, 
   NULL 
};
```
int rtf\_create(unsigned int minor, int size) int rtf\_destroy(unsigned int minor) int rtf\_put(unsigned int minor, void \*buf, int count) int rtf\_get(unsigned int minor, void \*buf, int count)

#### FIFO

```
int rtf_create_handler(unsigned int minor, 
                      int (*handler) (unsigned int fifo)) 
安装自己的处理程序,当数据从 FIFO 中读出或写出时运行。
```
 $3.6.2$ 

RTLinux mem

**Email**:**jose@263.net** 24

 $\lim_{\alpha \to \infty}$ 

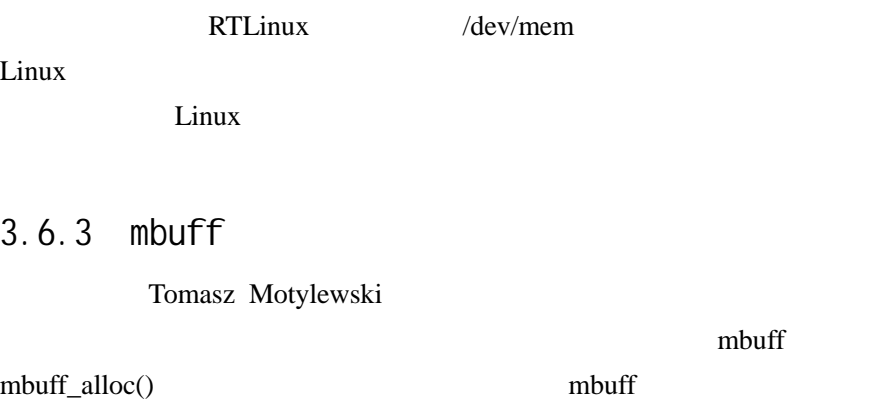

RTLinux Linux

#include <mbuff.h> void \* mbuff\_alloc(const char \*name, int size); void mbuff\_free(const char \*name, void \* mbuf);

mbuff\_alloc

 $\frac{1}{\sqrt{1-\frac{1}{\sqrt{1-\frac{1$ 失败时返回 NULL。如果给定的名字已经存在,将返回存在的内存块的指

 $\sim$ 

### RTLinux

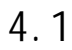

 $[2]$ 

 $4.1$ 

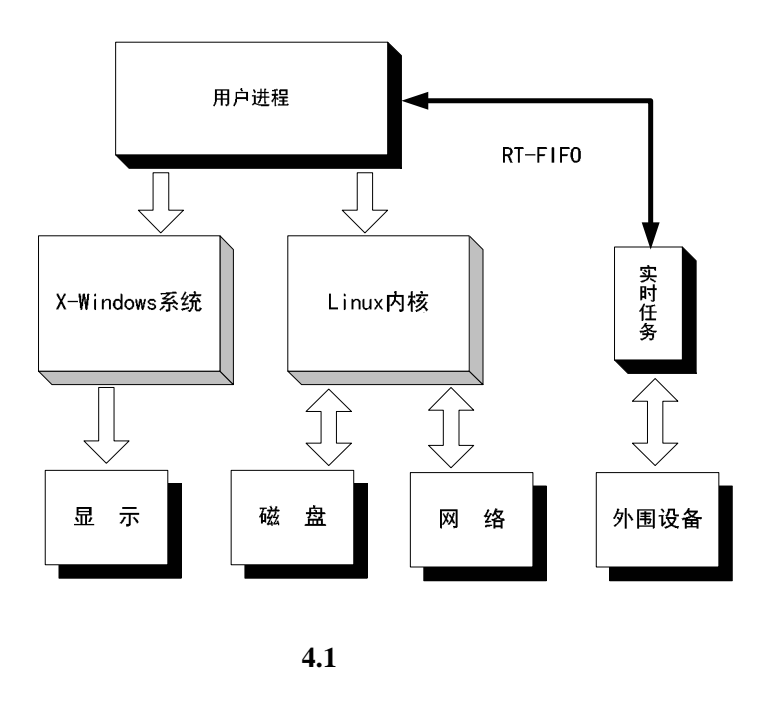

4.2 API

4.2.1 POSIX

RTLinux

Linux

**int pthread\_create (pthread\_t \*thread, pthread\_attr\_t \* attr, void \* (\* start\_routine)(void \*), void \*arg)**

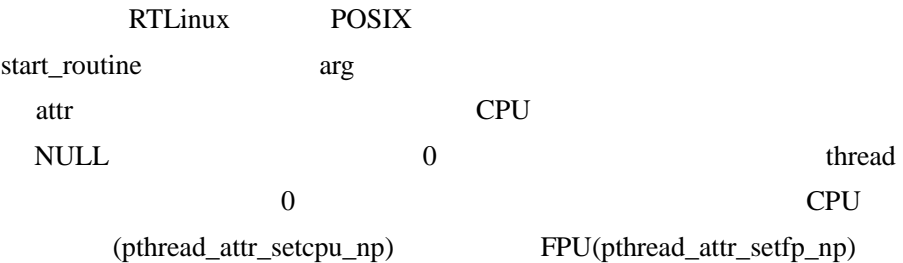

**int pthread\_attr\_init (pthread\_attr\_t \*attr)**

**int pthread\_ attr\_setschedparam (pthread\_attr\_t \*attr, const struct**  sched\_param \*param) int pthread\_ attr\_setschedparam (const **pthread\_attr\_t \*attr, struct sched\_param \*param)** 

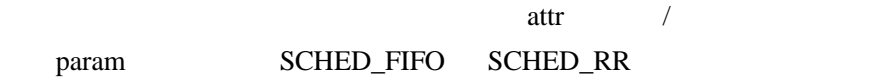

**int pthread\_attr\_setcpu\_np** (**pthread\_atte\_t** \*attr, int cpu) **int pthread\_attr\_getcpu\_np (pthread\_atte\_t \*attr, int cpu)**  设定/取得线程运行的 CPU 号。在 SMP 机器上允许线程在一个特定 **CPU** 

**int pthread\_cancel (pthread\_t thread)** 

**int pthread\_delete\_np (pthread\_t thread)**

 $\hspace{.1cm}0$ 

 $0 \qquad \qquad 0$ 

**pthrad\_t pthread\_self (void)**

**clockid\_t rtl\_getschedclock (void)**

#### **int rtl\_setclockmode (clockid\_t clock, int mode, hrtime\_t mode\_param)**

mode=RTL\_CLOCK\_MODE\_ONESHOT

mode\_param

mode=RTL\_CLOCK\_MODE\_PERIODIC mode\_param

 $3.4$ 

**int pthread\_wait\_np (void)**

 $\overline{a}$ 

 $4.2.2$ 

RTLinux TSP(timestamps)

/\*  $\#$ include  $\lt$ rtl time.h> \*/

int clock\_gettime(clockid\_t clock\_id, struct timespec \*ts); hrtime\_t clock\_gethrtime(clockid\_t clock);

struct timespec {  $time_t tv\_sec; \text{/*}$  \*/  $\log$  tv\_nsec; /\* \*/ };

clock\_gettime: elock\_id clock\_id clock\_gethrtime: 64 (hrtime\_t)

 $/*$  #include  $lt$ Ttl\_time.h  $*/$ 

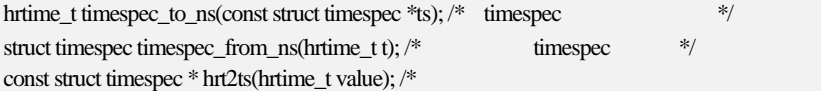

#### ● CLOCK\_MONOTONIC: POSIX

 $\bullet$  CLOCK\_REALTIME: POSIX

#### CLOCK\_MONOTONIC

- $\bullet$  CLOCK RTL SCHED:
- $\bullet$  CLOCK\_8254:  $x86$
- $\bullet$  CLOCK APIC: SMP x86

#### $4.2.3$

RTLinux extension and the set of the set of the set of the set of the set of the set of the set of the set of the set of the set of the set of the set of the set of the set of the set of the set of the set of the set of th

**RTLinux** 

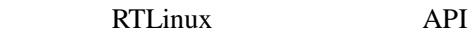

**int pthread\_setschedparam (pthread\_t thread, int policy, const struct sched\_param \*param)**

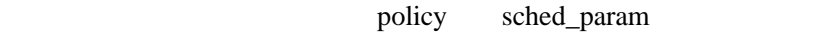

thread

```
policy=SCHED_RR Round-Robin
   policy=SCHED_FIFO
0 \hspace{1.6cm} 0
```
**int pthread\_getschedparam (pthread\_t thread, int policy, const struct sched\_param \*param)**

policy sched\_param

**Email**:**jose@263.net** 29
**int pthread\_make\_periodic\_np (pthread\_t thread, hrtime start\_time, hrtime\_t period)** 

thread start\_time

period

**int pthread\_wait\_np (void)**  pthread\_wait\_np pthread\_make\_periodic\_np

int sched\_get\_priority\_max (int policy) **int sched\_get\_priority\_min (int policy)**  sched\_priority

4.3

**RTLinux** API, API, RTLinux

 $\overline{\text{FIFO}}$ 

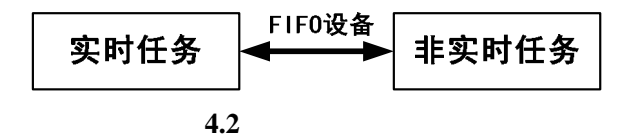

RTLinux

# $4.3.1$

init\_module eleanup\_module cleanup\_module

/\* \* RTLinux scheduling accuracy measuring example \*/

#include <rtl.h> #include <rtl\_fifo.h> #include <time.h>

```
#include <rtl_sched.h> 
#include <rtl_sync.h> 
#include <pthread.h> 
#include <unistd.h> 
#include <rtl_debug.h> 
#include <errno.h> 
#include "common.h" 
int ntests=500; 
int period=1000000; 
int bperiod=3100000; 
int mode=0; 
int absolute=0; 
int fifo_size=4000; 
int advance=0; 
MODULE_PARM(period,"i"); 
MODULE_PARM(bperiod,"i"); 
MODULE_PARM(ntests,"i"); 
MODULE_PARM(mode,"i"); 
MODULE_PARM(absolute,"i"); 
MODULE_PARM(advance,"i"); 
pthread_t thread; 
int fd_fifo; 
void *thread_code(void *param) 
\left\{ \right. hrtime_t expected; 
 hrtime_t diff; 
 hrtime_t now; 
hrtime t last time = 0;
 hrtime_t min_diff; 
 hrtime_t max_diff; 
 struct sample samp; 
 int i; 
 int cnt = 0;
 int cpu_id = rtl_getcpuid(); 
 rtl_printf ("Measurement task starts on CPU %d\n", cpu_id); 
 if (mode) { 
      int ret = rtl_setclockmode (CLOCK_REALTIME, 
RTL_CLOCK_MODE_PERIODIC, period); 
      if (ret != 0) { 
          conpr("Setting periodic mode failed\n"); 
          mode = 0; } 
  } else { 
      rtl_setclockmode (CLOCK_REALTIME, RTL_CLOCK_MODE_ONESHOT,
```

```
0); 
 } 
 expected = clock_gethrtime(CLOCK_REALTIME) + 2 * (hrtime_t) period; 
 fd_fifo = open("/dev/rtf0", O_NONBLOCK); 
if (fd_fifo < 0) \{ rtl_printf("/dev/rtf0 open returned %d\n", fd_fifo); 
     return (void *) -1; 
 } 
 if (advance) { 
     rtl_stop_interrupts(); /* Be careful with this! The task won't 
be preempted by anything else. This is probably only appropriate 
for small high-priority tasks. */ 
 } 
 /* first cycle */ 
 clock_nanosleep (CLOCK_REALTIME, TIMER_ABSTIME, hrt2ts(expected 
- advance), NULL);
 expected += period; 
 now = clock_gethrtime(CLOCK_MONOTONIC); 
last_time = now; do { 
    min diff = 2000000000;
    max\_diff = -20000000000;for (i = 0; i < n tests; i++) {
          ++cnt; 
          clock_nanosleep (CLOCK_REALTIME, TIMER_ABSTIME, 
hrt2ts(expected - advance), NULL); 
         now = clock qethrtime(CLOCK MONOTONIC);
          if (absolute && advance && !mode) { 
              if (now < expected) { 
                  rtl_delay (expected - now); 
 } 
              now = clock_gethrtime(CLOCK_MONOTONIC); 
 } 
          if (absolute) { 
              diff = now - expected; 
          } else { 
             diff = now - last_time - period;if (diff < 0) {
                 diff = -diff; } 
          } 
          if (diff < min_diff) { 
             min diff = diff;
 }
```

```
if (diff > max_diff) {
              max\_diff = diff; } 
           expected += period; 
         last_time = now; } 
     samp.min = min\_diff;samp.max = max\_diff; write (fd_fifo, &samp, sizeof(samp)); 
 } while (1);
 return 0; 
} 
pthread_t background_threadid; 
void *background_thread(void *param) 
{ 
 hrtime_t next = clock_gethrtime(CLOCK_REALTIME); 
while (1) {
     hrtime_t t = gethrtime ();
      next += bperiod; 
      /* the measurement task should preempt the following loop */ 
     while (gethrtime() < t + b period * 2 / 3;
     clock_nanosleep (CLOCK_REALTIME, TIMER_ABSTIME, hrt2ts(next), 
NULL); 
 } 
} 
int init_module(void) 
{ 
 pthread_attr_t attr; 
struct sched param sched param;
 int thread_status; 
       int fifo_status; 
 rtf_destroy(0); 
 fifo_status = rtf_create(0, fifo_size); 
 if (fifo_status) { 
      rtl_printf("RTLinux measurement test fail. 
fifo_status=%d\n",fifo_status); 
     return -1; 
 } 
 rtl_printf("RTLinux measurement module on CPU 
%d\n",rtl_getcpuid()); 
 pthread_attr_init (&attr); 
 if (rtl_cpu_exists(1)) { 
     pthread_attr_setcpu_np(&attr, 1);
```

```
 } 
 sched_param.sched_priority = 1; 
 pthread_attr_setschedparam (&attr, &sched_param); 
 rtl_printf("About to thread create\n"); 
 thread_status = pthread_create (&thread, &attr, thread_code, 
(void *)1); 
 if (thread_status != 0) { 
      rtl_printf("failed to create RT-thread: %d\n", 
thread_status); 
      return -1; 
 } else { 
      rtl_printf("created RT-thread\n"); 
 } 
 if (bperiod) { 
      pthread_create (&background_threadid, NULL, 
background_thread, NULL); 
 } 
 return 0; 
} 
void cleanup_module(void) 
{ 
      rtl printf ("Removing module on CPU %d\n", rtl getcpuid());
 pthread_cancel (thread); 
 pthread_join (thread, NULL); 
 close(fd_fifo); 
 rtf_destroy(0); 
 if (bperiod) { 
      pthread_cancel (background_threadid); 
      pthread_join (background_threadid, NULL); 
 } 
}
```
# $4.3.2$

### $/$ dev/rtf $0$

```
#include <stdio.h> 
#include <errno.h> 
#include <sys/time.h> 
#include <sys/types.h> 
#include <fcntl.h> 
#include <unistd.h> 
#include <sys/ioctl.h> 
#include <rtl_fifo.h> 
#include "common.h"
```

```
int main() 
{ 
 int fd0; 
 int n; 
 struct sample samp; 
if ((fd0 = open("/dev/rtf0", O_RDONLY)) < 0) {
     fprintf(stderr, "Error opening /dev/rtf0\n"); 
     exit(1); } 
while (1) {
      n = read(fd0, &samp, sizeof(samp)); 
      printf("min: %8d, max: %8d\n", (int) samp.min, (int) 
samp.max);
      fflush(stdout); 
 } 
 return 0; 
}
```
# $4.3.3$

```
Celeron 412MHz 196MB RTLinux3.1
 Makefile
all: rt_process.o irqsema.o monitor histplot 
include ../../rtl.mk 
monitor: monitor.c 
 $(CC) ${USER_CFLAGS} ${INCLUDE} -Wall -O2 -o monitor monitor.c 
clean: 
 rm -f *.o monitor histplot periodic_monitor gnuplot.out 
include $(RTL_DIR)/Rules.make
```
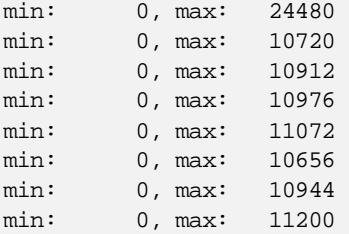

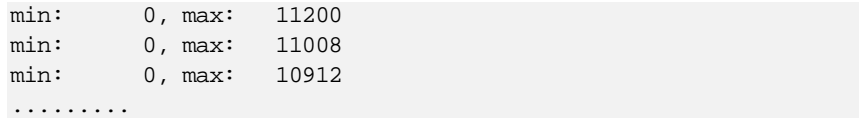

# RTLINUX

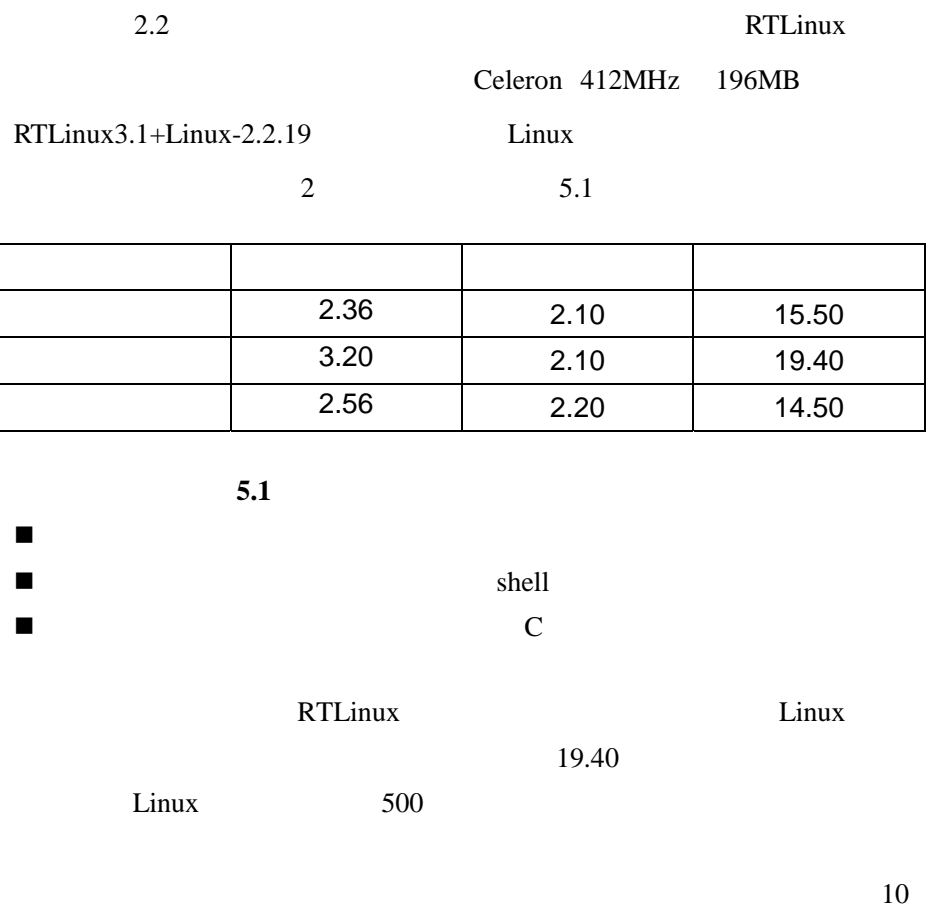

RTLinux

Windows CE, PalmOS

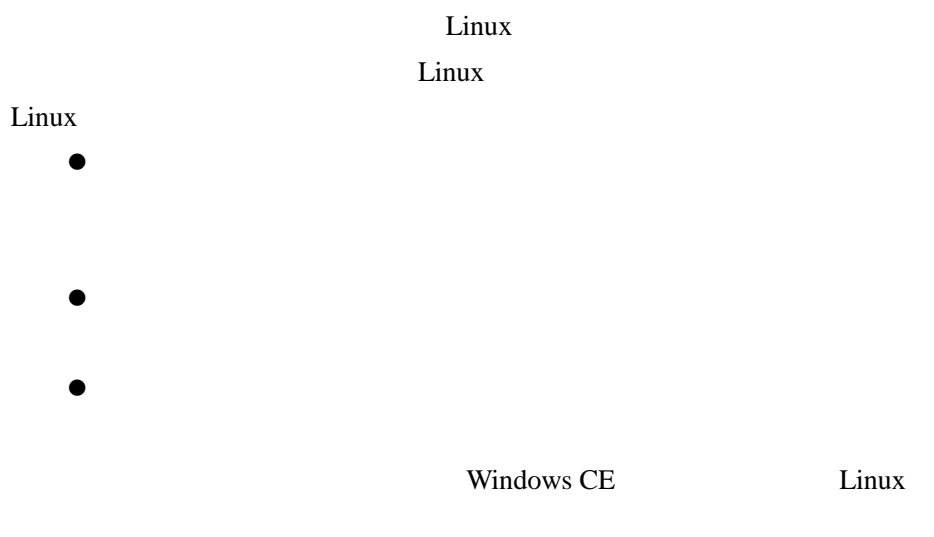

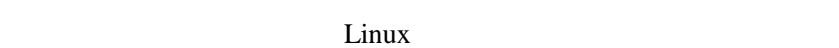

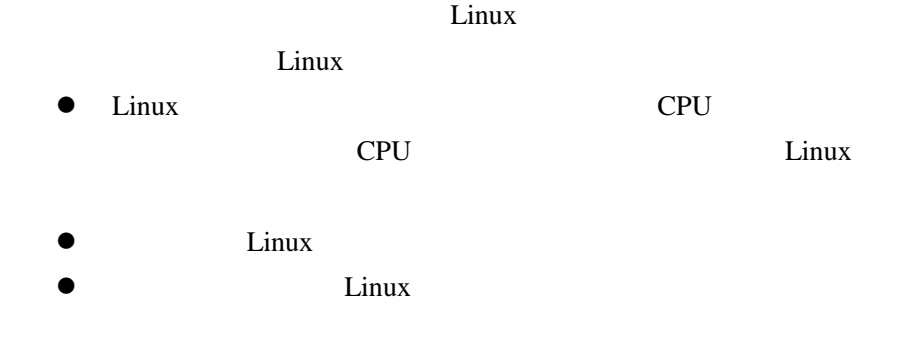

 $\bullet$  Linux  $\bullet$ 

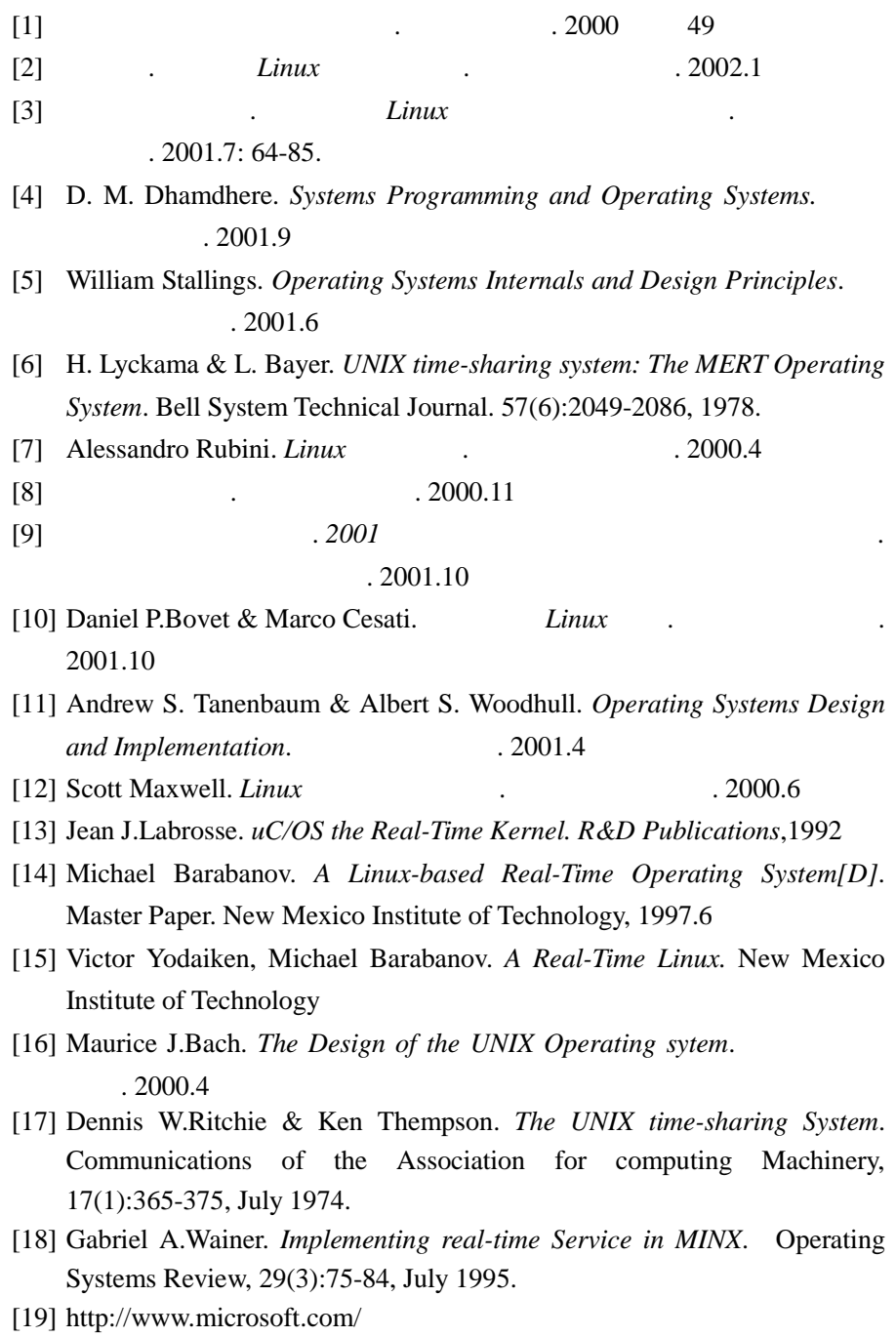

- [20] http://www.palmos.com/
- [21] http://www.epoccity.com/
- [22] http://www.linux.org/
- [23] http://www.xlinux.com.cn/
- [24] http://www.rtlinux.org/
- [25] http:// www.realtime-info.be/
- [26] http://www.qnx.com
- [27] http://www.vxworks.com
- [28] http://www.aero.polimi.it
- [29] http://www.ittc.ukans.edu/kurt
- [30] http://www.minigui.org/
- [31] http://www.gnu.org/
- [32] http://www.linuxdoc.org/
- [33] http://www.linuxaid.com.cn

## $Linux$

Linus Torvalds, Linux

Victor Yodaiken Michael Barabanov Linux RTLinux

 $(path)$  Linux-2.2.12

Linux

**# cd /usr/src/linux-2.2.12 # patch –p1 < /usr/src/linux-2.2.12/interrupt-latency-2.2.12-patch** 

# Linux

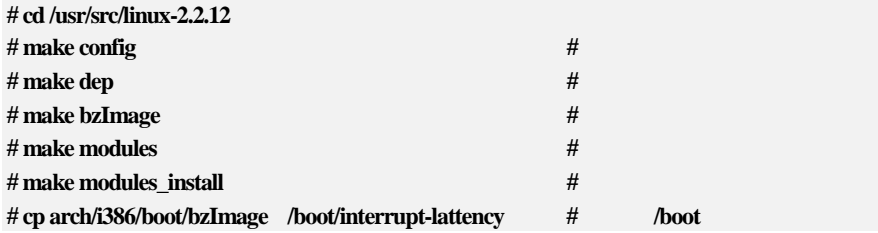

LILO /etc/lilo.conf

**image=/boot/interrupt-latency label=interrupt-lattency read-only root=/dev/hda1** 

## $\rm L ILO$

**# /sbin/lilo** 

# LILO

**LILO: interrupt-latency** 

 $\sqrt{a}$  $(view.c,$ 

#### **interrupt-latency-2.2.12-patch**

```
diff --exclude=version.h --exclude=config.h -Nru linux-2.2.12/arch/i386/kernel/Makefile 
linux-2.2.12-interrupt/arch/i386/kernel/Makefile 
--- linux-2.2.12/arch/i386/kernel/Makefile Wed Jan 20 10:18:53 1999 
+++ linux-2.2.12-interrupt/arch/i386/kernel/Makefile Mon Mar 6 11:04:25 2000 
@@ -14,7 +14,9 @@ 
 O_TARGET := kernel.o 
 O_OBJS := process.o signal.o entry.o traps.o irq.o vm86.o \ 
         ptrace.o ioport.o ldt.o setup.o time.o sys_i386.o
+ ptrace.o ioport.o ldt.o setup.o time.o sys_i386.o \ 
         intr_blocking.o
+ 
 OX_OBJS := i386_ksyms.o 
MX OBJS :=diff --exclude=version.h --exclude=config.h -Nru linux-2.2.12/arch/i386/kernel/entry.S 
linux-2.2.12-interrupt/arch/i386/kernel/entry.S 
--- linux-2.2.12/arch/i386/kernel/entry.S Fri Apr 30 08:13:37 1999 
+++ linux-2.2.12-interrupt/arch/i386/kernel/entry.S Mon Mar 6 11:05:10 2000 
@@ -96,6 +96,7 @@ 
      movl %dx,%es; 
 #define RESTORE_ALL \ 
     incl intrData; \setminus popl %ebx; \ 
     popl secx;
     popl %edx;
@@ -562,6 +563,8 @@ 
       .long SYMBOL_NAME(sys_ni_syscall) /* streams1 */ 
      .long SYMBOL NAME(sys ni syscall) \qquad /* streams2 */
       .long SYMBOL_NAME(sys_vfork) /* 190 */ 
+ 
+ .long SYMBOL_NAME(sys_get_intrData) /* 191 */ 
       /* 
       * NOTE!! This doesn't have to be exact - we just have 
diff --exclude=version.h --exclude=config.h -Nru linux-2.2.12/arch/i386/kernel/head.S 
linux-2.2.12-interrupt/arch/i386/kernel/head.S 
--- linux-2.2.12/arch/i386/kernel/head.S Thu Jan 14 22:57:25 1999 
+++ linux-2.2.12-interrupt/arch/i386/kernel/head.S Mon Mar 6 11:14:26 2000 
@@ -316,6 +316,7 @@ 
      movl %ax,%es 
       pushl $int_msg 
      call SYMBOL_NAME(printk) 
     incl intrData
       popl %eax 
      popl %ds 
      popl %es 
diff --exclude=version.h --exclude=config.h -Nru 
linux-2.2.12/arch/i386/kernel/intr_blocking.c
```

```
linux-2.2.12-interrupt/arch/i386/kernel/intr_blocking.c 
--- linux-2.2.12/arch/i386/kernel/intr_blocking.c Wed Dec 31 16:00:00 1969 
+++ linux-2.2.12-interrupt/arch/i386/kernel/intr_blocking.c Mon Mar 6 11:41:50 2000 
@@ -0,0 +1,322 @@ 
+#include <asm/system.h> 
+ 
+ 
+/**** platform ****/ 
+#define readclock(low) \ 
+ __asm__ __volatile__ ("rdtsc" : "=a" (low) : : "edx") 
+ 
+/**** configure ****/ 
+#define NUM_LOG_ENTRY 4 
+#define INTR_IENABLE 0x200 
+ 
+/**** data structure ****/ 
+struct IntrData { 
+ /* count interrupt and iret */ 
+ int breakCount; 
+ 
+ /* the test name */ 
+ const char * testName; 
+ 
+ /* flag to control logging */ 
+ unsigned logFlag; /* 0 - no logging; 1 - logging */ 
+ 
+ /* panic flag - set to 1 if something is realy wrong */ 
+ unsigned panicFlag; 
+ 
+ /* for synchro between start and end */ 
+ unsigned syncFlag; 
+ 
+ /* we only log interrupts within certain range */ 
+ unsigned rangeLow; 
+ unsigned rangeHigh; 
+ 
+ /* count the total number interrupts and intrs in range*/ 
+ unsigned numIntrs; 
+ unsigned numInRangeIntrs; 
+ 
+ 
+ /* error accounting */ 
+ unsigned skipSti; 
+ unsigned skipCli; 
+ unsigned syncStiError; 
+ unsigned syncCliError; 
+ unsigned stiBreakError; 
+ unsigned restoreSti; 
+ unsigned restoreCli; 
+ 
+ struct { 
+ /* worst blocking time */
```

```
Email:jose@263.net 45
```

```
+ unsigned blockingTime; 
+ 
+ const char * startFileName; 
+ unsigned startFileLine; 
+ unsigned startCount; 
+ 
+ const char *endFileName; 
+ unsigned endFileLine; 
+ unsigned endCount; 
+ } count[NUM_LOG_ENTRY]; 
+}; 
+ 
+struct IntrData intrData = { 
+ 0, 
+ "interrupt latency test (4 distinctive entries)", 
+ 0, 
+ 0, 
+ 0, 
+ 
+ 1, 
+ 0xffffffff, 
+ 
+ 0, 
+ 0, 
+ 
+ 0, 
+ 0, 
+ 0, 
+ 0, 
+ 0, 
+ 0, 
+ 0 
+}; 
+ 
+ 
+/**** functions ****/ 
+#if 0 
+void intr_check_int(int x) 
+{ 
+ 
+ unsigned flag; 
+ __intr_save_flags(flag); 
+ 
+ if ((flag & INTR_IENABLE) != 0) { 
+ switch(x) { 
+ case 0 : 
+ intrData.count[0].blockingTime ++; 
+ break; 
+ case 1 : 
+ intrData.count[0].startFileLine ++; 
+ break; 
+ case 2 :
```

```
+ intrData.count[0].startCount ++; 
+ break; 
+ case 3 : 
+ intrData.count[0].endFileLine ++; 
+ break; 
+ case 4 : 
+ intrData.count[0].endCount ++; 
+ break; 
+ default : 
+ intrData.count[0].startFileName = "Wrong check number"; 
+ break; 
+ } 
+ } else { 
+ switch(x) { 
+ case 0 : 
+ intrData.count[1].blockingTime ++; 
+ break; 
+ case 1 : 
+ intrData.count[1].startFileLine ++; 
+ break; 
+ case 2 : 
+ intrData.count[1].startCount ++; 
+ break; 
+ case 3 : 
+ intrData.count[1].endFileLine ++; 
+ break; 
+ case 4 : 
+ intrData.count[1].endCount ++; 
+ break; 
+ default : 
+ intrData.count[1].startFileName = "Wrong check number"; 
+ break; 
+ } 
+ } 
+} 
+ 
+#endif 
+ 
+ 
+static inline void intr_SetPanic(unsigned x, const char *fname, unsigned l) 
+{ 
+ if (intrData.panicFlag != 0) { 
+ /* double error; impossible */ 
+ intrData.panicFlag = 99; 
+ return; 
+ } 
+ intrData.panicFlag = x; 
+ intrData.count[0].startFileName = fname; 
+ intrData.count[0].startFileLine = l; 
+} 
+ 
+static const char *intrStartFileName;
```

```
+static unsigned intrStartFileLine; 
+static unsigned intrStartCount; 
+ 
+/* strategy : 
+ * if it is true "cli", i.e., clearing the IF, we remember 
+ * everything, and clear breakCount. 
+ */ 
+void intr_cli(const char *fname, unsigned lineno) 
+{ 
+ unsigned flag; 
+ __intr_save_flags(flag); 
+ 
+ __intr_cli(); 
+ 
+ /* if we are not logging or we have an error, do nothing */ 
+ if ((intrData.logFlag == 0) || ( intrData.panicFlag != 0)) { 
+ return; 
+ } 
+ 
+ /* do nothing we had IF cleared before we call this function */ 
+ if ((flag & INTR_IENABLE) == 0) {
+ intrData.skipCli ++; 
+ return; 
+ } 
+ 
+ /* debug */ 
+ if (intrData.syncFlag == 1) { 
+ intrData.syncCliError ++; 
+ } 
+ intrData.syncFlag = 1; 
+ 
+ intrData.breakCount = 0; 
+ 
+ /* Read the Time Stamp Counter */ 
+ intrStartFileName = fname; 
+ intrStartFileLine = lineno; 
+ readclock(intrStartCount); 
+} 
+ 
+ 
+/* strategy: 
+ * we do a count only if 
+ * 1. syncFlag is 1 (a valid cli() was called) 
+ * 2. breakCount is 0 (no iret is called between cli() and this sti() 
+ */ 
+void intr_sti(const char *fname, unsigned lineno) 
+{ 
+ unsigned flag; 
+ unsigned endCount; 
+ unsigned diff; 
+ int i; 
+
```

```
+ __intr_save_flags(flag); 
+ 
+ /* if we are not logging or we have an error, do nothing */ 
+ if ((intrData.logFlag == 0) || ( intrData.panicFlag != 0)) { 
+ __intr_sti();
+ return; 
+ } 
+ 
+ 
+ /* check if this is a real sti() */ 
+ if ((flag & INTR_IENABLE) != 0) { 
+ intrData.skipSti ++; 
+ __intr_sti();
+ return; 
+ } 
+ 
+ /* check 1*/+ if (intrData.syncFlag != 1) { 
+ intrData.syncStiError ++; 
+ __intr_sti();
+ return; 
+ } 
+ 
+ /* check 2 */ 
+ if (intrData.breakCount != 0) { 
+ intrData.stiBreakError ++; 
+ __intr_sti();
+ return; 
+ } 
+ 
+ /* read count again */ 
+ readclock(endCount); 
+ 
+ intrData.syncFlag = 0; 
+ 
+ diff = endCount - intrStartCount; 
+ 
+ if ((diff >= intrData.rangeLow) && (diff <= intrData.rangeHigh)) { 
+ unsigned lowest=0xffffffff; 
+ unsigned lowestIndex; 
+ unsigned sameIndex = 0xffffffff; 
+ 
+ intrData.numInRangeIntrs++; 
+ 
+ /* check if we need to log this event */ 
+ for (i=0; i< NUM_LOG_ENTRY; i++) { 
+ 
+ if (lowest > intrData.count[i].blockingTime) { 
+ lowest = intrData.count[i].blockingTime; 
+ lowestIndex = i; 
+ }
+
```

```
+ if ( (lineno == intrData.count[i].endFileLine) && 
+ (intrStartFileLine == intrData.count[i].startFileLine) && 
+ (fname[0] == intrData.count[i].endFileName[0]) && 
+ (intrStartFileName[0] == intrData.count[i].startFileName[0]) ) { 
+ /* if the line numbers are same, the first chars in 
+ * both file names are same, we consider it is the same 
+ \qquad \qquad * entry. */+ sameIndex = i; 
+ } 
+ } 
+ 
+ if (sameIndex == 0xffffffff) { 
+ i = lowestIndex; 
+ } else { 
+ i = sameIndex; 
+ } 
+ 
+ if (diff > intrData.count[i].blockingTime) { 
+ intrData.count[i].blockingTime = diff; 
+ intrData.count[i].endFileName = fname; 
+ intrData.count[i].endFileLine = lineno; 
+ intrData.count[i].endCount = endCount; 
+ intrData.count[i].startFileName = intrStartFileName; 
+ intrData.count[i].startFileLine = intrStartFileLine; 
+ intrData.count[i].startCount = intrStartCount; 
+ \qquad \qquad \}+ } 
+ 
+ intrData.numIntrs++; 
+ __intr_sti(); 
+} 
+ 
+ 
+void intr_restore_flags(const char *fname, unsigned lineno, unsigned x) 
+{ 
+ unsigned flag; 
+ 
+ /* if we are not logging or we have an error, do nothing */ 
+ if ((intrData.logFlag == 0) || ( intrData.panicFlag != 0)) { 
+ __intr_restore_flags(x);
+ return; 
+ } 
+ 
+ __intr_save_flags(flag); 
+ 
+ if (((flag & INTR_IENABLE) == 0) && 
+ ((x & INTR_IENABLE) != 0) ) { 
+ intrData.restoreSti ++; 
+ intr_sti(fname, lineno); 
+ } 
+ 
+ if ( ((flag & INTR_IENABLE) != 0) &&
```

```
((x \& INTR_IENABLE) == 0) )+ intrData.restoreCli ++; 
+ intr_cli(fname, lineno); 
+ } 
+ 
+ _intr_restore_flags(x);
+} 
+ 
+#include <asm/uaccess.h> 
+ 
+asmlinkage int sys_get_intrData(void ** ptr) 
+{ 
+ return put user(&intrData, ptr);
+} 
diff --exclude=version.h --exclude=config.h -Nru linux-2.2.12/include/asm-i386/system.h
linux-2.2.12-interrupt/include/asm-i386/system.h 
--- linux-2.2.12/include/asm-i386/system.h Mon Oct 11 21:28:12 1999
+++ linux-2.2.12-interrupt/include/asm-i386/system.h Mon Mar 6 11:08:02 2000 
@@ -174,13 +174,33 @@ 
 #define wmb() __asm__ __volatile__ ("": : :"memory") 
 /* interrupt control.. */ 
+#if 0 #define __sti() __asm__ __volatile__ ("sti": : :"memory") 
  #define __cli() __asm__ __volatile__ ("cli": : :"memory") 
  #define __save_flags(x) \ 
 \alphaasm ___volatile ("pushfl ; popl 0":"=q" (x): /* no input */ :"memory")
 #define __restore_flags(x) \ 
  __asm__ __volatile__("pushl %0 ; popfl": /* no output */ :"g" (x):"memory") 
+#endif 
+#define __intr_sti() __asm__ __volatile__ ("sti": : :"memory") 
+#define __intr_cli() __asm__ __volatile__ ("cli": : :"memory") 
+#define __intr_save_flags(x) \setminus+__asm__ __volatile__("pushfl ; popl %0":"=g" (x): /* no input */ :"memory") 
+#define _intr_restore_flags(x) \
+_asm_ _volatile_("pushl %0 ; popfl": /* no output */ :"g" (x):"memory")
+ 
+/* jsun */+extern void intr_cli(const char *, unsigned); 
+extern void intr_sti(const char *, unsigned); 
+extern void intr_restore_flags(const char *, unsigned, unsigned); 
+extern void intr_sync_flag(const char *, unsigned lineno); 
+ 
+#define __cli() intr_cli(__FILE__, __LINE__) 
+#define __sti() intr_sti(__FILE__, __LINE__) 
+#define __save_flags(x) \setminus+_asm_ _volatile_("pushfl ; popl %0":"=g" (x): /* no input */ :"memory")
+#define __restore_flags(x) intr_restore_flags(__FILE__, __LINE__, x) 
#ifdef __SMP
```

```
@@ -197,9 +217,8 @@ 
 #define cli() __cli() 
 #define sti() __sti() 
-#define save_flags(x) __save_flags(x)
+#define save_flags(x) __save_flags(x) 
 #define restore_flags(x) __restore_flags(x) 
- 
 #endif
```
/\*

### view.c

```
#include <sys/types.h> 
#include <sys/stat.h> 
#include <unistd.h> 
#include <fcntl.h> 
#include <assert.h> 
/****************** CONFIG ****************/ 
#define NUM_LOG_ENTRY 4 
#define CLOCK_FREQUENCY 266 /* cycles per microsecond */ 
#define SYSCALL_NUMBER 191 
/****************** END OF CONFIG ***************/ 
#define CMD_EXIT 0 
#define CMD_DISPLAY 1 
#define CMD_START 2 
#define CMD_STOP 3 
#define CMD_CONTINUE 4 
#define CMD_SET_RANGE 5 
#define CMD_LAST 6 
struct IntrData { 
   /* count interrupt and iret */ 
   int breakCount; 
  /* the test name */ const char * testName; 
   /* flag to control logging */ 
  unsigned logFlag; /* 0 - no logging; 1 - logging */
   /* panic flag - set to 1 if something is realy wrong */ 
   unsigned panicFlag; 
   /* for synchro between start and end */ 
   unsigned syncFlag;
```

```
 /* we only log interrupts within certain range */ 
    unsigned rangeLow; 
    unsigned rangeHigh; 
    /* count the total number interrupts and intrs in range*/ 
    unsigned numIntrs; 
    unsigned numInRangeIntrs; 
    /* error accounting */ 
    unsigned skipSti; 
    unsigned skipCli; 
    unsigned syncStiError; 
    unsigned syncCliError; 
    unsigned stiBreakError; 
    unsigned restoreSti; 
    unsigned restoreCli; 
    struct { 
       /* worst blocking time */ 
       unsigned blockingTime; 
       const char * startFileName; 
       unsigned startFileLine; 
       unsigned startCount; 
       const char *endFileName; 
       unsigned endFileLine; 
      unsigned endCount;
    } count[NUM_LOG_ENTRY]; 
}; 
unsigned pData; 
struct IntrData data; 
int kmem; 
char buf[81]; 
unsigned int GetInt(const char *prompt) 
{ 
    unsigned int i; 
    printf("%s", prompt); 
    scanf("%d", &i); 
    return i; 
} 
unsigned int GetHex(const char *prompt) 
{ 
    unsigned int i; 
    printf("%s", prompt); 
  scanf("%x", &i);
```

```
 return i; 
} 
unsigned GetCommand() 
\left\{ \right.for(i; j) {
      unsigned cmd; 
      print(f("\n');printf("Command Menu \n");
       printf("=============\n"); 
       printf("0-Exit 1-Display 2-Start logging 3-Stop logging 4-Continue\n"); 
       printf("5-Set range\n"); 
      print(f("n");
       printf("Your choice : "); 
       scanf("%u", &cmd); 
      if ((cmd >= 0) && (cmd < CMD_LAST)) {
          return cmd; 
       } else { 
         printf("Invalid choice!!!!\n\n");
       } 
    } 
} 
unsigned GetKmemInt(unsigned offset) 
{ 
    off_t seekError; 
    ssize_t size; 
    unsigned num=0; 
   assert((offset & 3) == 0);seekError = lseek(kmem, offset, SEEK_SET);
    assert(seekError != (off_t)-1); 
    size = read(kmem, &num, sizeof(num)); 
   assert(sizeof(num) == 4);assert(size == 4);
    return num; 
} 
char * GetKmemString(unsigned offset) 
{ 
    off_t seekError; 
    ssize_t size; 
  buf[80]=0;buf[0] = 0; if (offset == 0) return buf; 
   seekError = lseek(kmem, offset, SEEK_SET);
    assert(seekError != (off_t)-1);
```

```
size = read(kmem, but, 80);assert(size == 80); return buf; 
} 
void GetKmemBlock(unsigned offset, void * buf, unsigned bufSize) 
\mathcal{L} off_t seekError; 
    ssize_t size; 
   seekError = lseek(kmem, offset, SEEK_SET);
    assert(seekError != (off_t)-1); 
   size = read(kmem, but, butSize); assert(size == bufSize); 
} 
void SetKmemBlock(unsigned offset, void *buf, unsigned bufSize) 
{ 
    off_t seekError; 
    ssize_t size; 
    seekError = lseek(kmem, offset, SEEK_SET); 
    assert(seekError != (off_t)-1); 
   size = write(kmem, but, butSize); assert(size == bufSize); 
} 
void SetKmemInt(unsigned offset, unsigned x) 
{ 
    off_t seekError; 
    ssize_t size; 
   seekError = lseek(kmem, offset, SEEK_SET);
    assert(seekError != (off_t)-1); 
   size = write(kmem, & x, sizeof(x));assert(size == sizeof(x));} 
void Display() 
{ 
    unsigned i; 
    GetKmemBlock(pData, &data, sizeof(data)); 
   printf("%s : \n", GetKmemString((unsigned)data.testName));
   printf("breakCount : %d\n", data.breakCount);
   \texttt{("logFlag} \qquad :\  \texttt{\&\hskip -6pt\verb|n", data.logFlag|}; printf("panicFlag : %d\n", data.panicFlag);
```

```
printf("syncFlag : %d\n", data.syncFlag);
   printf("range : [%u(0x%x) : %u(0x%x)]\n",
         data.rangeLow, data.rangeLow, 
        data.rangeHigh, data.rangeHigh);
   printf("numIntrs : %u\n", data.numIntrs);
    printf("numInRangeInts: %u\n", data.numInRangeIntrs); 
    printf("skipSti skipCli syncSti syncCli stiBreak restSti restCli\n"); 
   printf("%d\t%d\t%d\t%d\t%d\t%d\t%d\t%d\t",
         data.skipSti, 
         data.skipCli, 
         data.syncStiError, 
         data.syncCliError, 
         data.stiBreakError, 
         data.restoreSti, 
         data.restoreCli); 
   for (i=0; i< NUM_LOG_ENTRY; i++) {
       printf("log entry : %d\n", i); 
      \texttt{("\\tblockingTime} \quad : \, \mathsf{``u} \ (\mathsf{``u} \ u\mathsf{s}) \ \mathsf{``u} \ , data.count[i].blockingTime, 
       data.count[i].blockingTime / CLOCK_FREQUENCY);
       printf("\tstartFileName : %s\n", 
            GetKmemString((unsigned)data.count[i].startFileName));
       printf("\tstartFileLine : %u\n", data.count[i].startFileLine); 
       printf("\tstartCount : %u\n", data.count[i].startCount); 
      printf("\tendFileName : %s\n",
             GetKmemString((unsigned)data.count[i].endFileName)); 
       printf("\tendFileLine : %u\n", data.count[i].endFileLine); 
      printf("\tendCount : %u\n", data.count[i].endCount);
    } 
    printf("\n"); 
} 
void StartLogging() 
{ 
    unsigned i; 
    /* init first */ 
   data.breakCount = 0;
    data.logFlag = 0; 
    data.panicFlag = 0; 
    data.syncFlag = 0; 
    data.numIntrs = 0; 
    data.numInRangeIntrs = 0; 
    data.skipSti = 
      data.skipCli =
```

```
Email:jose@263.net 56
```

```
 data.syncStiError = 
       data.syncCliError = 
       data.stiBreakError = 
       data.restoreSti = 
       data.restoreCli = 0; 
   for (i=0; i< NUM_LOG_ENTRY; i++) {
      data.count[i].blockingTime = 0;
      data.count[i].startFileName = 0;
      data.count[i].startFileLine = 0;
       data.count[i].startCount = 0; 
      data.count[i].endFileName = 0;
      data.count[i].endFileLine = 0;data.count[i].endCount = 0;
    } 
    SetKmemBlock(pData, &data, sizeof(data)); 
    /* turn the logging flag */ 
    SetKmemInt(pData + ((unsigned)&data.logFlag - (unsigned)&data), 1); 
} 
void EndLogging() 
{ 
    /* turn the logging flag */ 
    SetKmemInt(pData + ((unsigned)&data.logFlag - (unsigned)&data), 0); 
} 
void ContinueLoggin() 
{ 
    /* turn the logging flag */ 
    SetKmemInt(pData + ((unsigned)&data.logFlag - (unsigned)&data), 1); 
} 
void SetRange() 
{ 
    data.rangeLow = GetInt("Input lower bound (decimal) : "); 
    printf("\tlower bound is %u(0x%x)\n", data.rangeLow, data.rangeLow); 
   data.random = GetInt("Input upper bound (decimal) : ");
    printf("\tupper bound is %u(0x%x)\n", data.rangeHigh, data.rangeHigh); 
    SetKmemInt(pData + ((unsigned)&data.rangeLow - (unsigned)&data), 
            data.rangeLow); 
    SetKmemInt(pData + ((unsigned)&data.rangeHigh - (unsigned)&data), 
            data.rangeHigh); 
} 
main() 
{ 
 unsigned int cmd;
```

```
 unsigned long offset; 
 kmem = open("/dev/kmem", O_RDWR); 
 assert(kmem > 0); 
 if (syscall(SYSCALL_NUMBER, &pData) != 0) { 
   printf("failed to get jsunData address through syscall 191!\n");
   pData = GetHex("Input mannually the address of jsunData : ");
 } 
 GetKmemBlock(pData, &data, sizeof(data)); 
for(i; j) {
    cmd = GetCommand(); 
    switch (cmd) { 
     case CMD_DISPLAY: 
       Display(); 
       break; 
     case CMD_START: 
       StartLogging(); 
       break; 
     case CMD_STOP: 
       EndLogging(); 
       break; 
     case CMD_CONTINUE: 
       ContinueLoggin(); 
       break; 
     case CMD_SET_RANGE: 
      SetRange();
       break; 
     case CMD_EXIT: 
       close(kmem); 
       return; 
     default: 
      assert(0 == 1); } 
 }
```
}

 $\overline{B}$ 

```
lat_ctx.c
```

```
/* 
 * lat_ctx.c - context switch timer 
 * 
 * usage: lat_ctx [-s size] #procs [#procs....] 
 * 
 * Copyright (c) 1994 Larry McVoy. Distributed under the FSF GPL with 
 * additional restriction that results may published only if 
 * (1) the benchmark is unmodified, and 
 * (2) the version in the sccsid below is included in the report. 
  * Support for this development by Sun Microsystems is gratefully 
acknowledged. 
 */ 
char *id = "\$Id$\nright";
#include "bench.h" 
#if defined(sgi) && defined(PIN) 
#include <sys/sysmp.h> 
#include <sys/syssgi.h> 
int ncpus; 
#endif 
#define MAXPROC 2048 
#define CHUNK (4<<10) 
#define TRIPS 5 
#ifndef max 
#define max(a, b) ((a) > (b) ? (a) : (b))#endif 
int process_size, *data; /* size & pointer to an array that big */
int pids[MAXPROC]; 
int p[MAXPROC][2]; 
double pipe_cost(int p[][2], int procs);
int ctx(int procs, int nprocs); 
int sumit(int); 
void killem (int procs);
void doit(int p[MAXPROC][2], int rd, int wr); 
int create_pipes(int p[][2], int procs); 
int create_daemons(int p[][2], int pids[], int procs); 
int 
main(int ac, char **av) 
{ 
     int i, max_procs; 
     double overhead = 0;
```

```
 if (ac < 2) { 
usage: printf("Usage: %s [-s kbytes] processes 
[processes \ldots]\n\cdot,
           av[0];
        exit(1); } 
     /* 
      * Need 4 byte ints. 
     */ 
    if (sizeof(int) != 4) {
         fprintf(stderr, "Fix sumit() in ctx.c.\n"); 
        exit(1); } 
     /* 
     * If they specified a context size, get it. 
      */ 
    if (!\text{strcmp}(\text{av}[1], "-s")) {
        if (ac < 4) {
              goto usage; 
          } 
        process size = atoi(av[2]) * 1024;
         if (process_size > 0) { 
             data = (int *) calloc(1, max(process size, CHUNK)); BENCHO(sumit(CHUNK), sumit(0), 0); 
             overhead = qettime();
              overhead /= get_n(); 
              overhead *= process_size; 
              overhead /= CHUNK; 
          } 
        ac = 2iav += 2; } 
#if defined(sgi) && defined(PIN) 
    ncpus = sysmp(MP_NPPROCS); sysmp(MP_MUSTRUN, 0); 
#endif 
    for (max_procs = atoi(av[1]), i = 1; i < ac; ++i) {
         int procs = atoi(av[i]);
         if (max_procs < procs) max_procs = procs; 
     } 
     max_procs = create_pipes(p, max_procs); 
     overhead += pipe_cost(p, max_procs); 
     max_procs = create_daemons(p, pids, max_procs); 
     fprintf(stderr, "\n\"size=%dk ovr=%.2f\n", process_size/1024, 
overhead); 
    for (i = 1; i < ac; ++i) {
         double time; 
        int procs = atoi(av[i]);
```

```
 if (procs > max_procs) continue; 
         BENCH(ctx(procs, max procs), 0);
          time = usecs_spent(); 
         time / = get_n();
          time /= procs; 
          time /= TRIPS; 
          time -= overhead; 
          fprintf(stderr, "%d %.2f\n", procs, time); 
     } 
     /* 
      * Close the pipes and kill the children. 
      */ 
     killem(max_procs); 
    for (i = 0; i < max\_process; ++i) {
          close(p[i][0]); 
          close(p[i][1]); 
        if (i > 0) {
             wait(0); } 
     } 
     return (0); 
} 
int 
ctx(int procs, int nprocs) 
{ 
     int msg; 
     int i; 
     int sum; 
     /* 
      * Main process - all others should be ready to roll, time the 
      * loop. 
      */ 
    for (i = 0; i < TRIPS; ++i) {
          if (write(p[nprocs - procs][1], &msg, sizeof(msg)) != 
             sizeof(msg)) { 
              perror("read/write on pipe"); 
             exit(1); } 
          if (read(p[nprocs-1][0], &msg, sizeof(msg)) != sizeof(msg)) 
{ 
              perror("read/write on pipe"); 
             exit(1); } 
          sum = sumit(process_size); 
     } 
     return (sum); 
}
```

```
void 
killem(int procs) 
{ 
     int i; 
    for (i = 1; i < procs; ++i) {
          if (pids[i] > 0) { 
              kill(pids[i], SIGTERM); 
          } 
     } 
} 
void 
doit(int p[][2], int rd, int wr) 
\{int msg, sum = 0 /* lint */;
     signal(SIGTERM, SIG_DFL); 
     if (data) bzero((void*)data, process_size); 
    for ( i : ) {
         if (read(p[rd][0], \&msg, sizeof(msg)) != sizeof(msg)) {
              perror("read/write on pipe"); 
              break; 
 } 
          sum = sumit(process_size); 
         if (write(p[wr][1], \&msg, sizeof(msg)) != sizeof(msg)) {
              perror("read/write on pipe"); 
              break; 
          } 
     } 
     use_int(sum); 
    exit(1);} 
int 
doit_cost(int p[][2], int procs) 
{ 
     static int k; 
    int msg = 1;
     int i; 
    for (i = 0; i < TRIPS; ++i) {
         if (write(p[k][1], \& msg, sizeof(msg)) != sizeof(msg)) {
              perror("read/write on pipe"); 
             exit(1); } 
         if (\text{read}(p[k][0], \text{kmsg}, \text{sizeof}(msg)) := \text{sizeof}(msg)) {
              perror("read/write on pipe"); 
             exit(1); } 
         if (++k == procs) {
```

```
k = 0; } 
     } 
     return (msg); 
} 
/* 
 * The cost returned is the cost of going through one pipe once in usecs. 
 * No memory costs are included here, this is different than lmbench1. 
 */ 
double 
pipe_cost(int p[][2], int procs) 
{ 
     double result; 
     /* 
     * Measure the overhead of passing a byte around the ring. 
     */ 
     BENCH(doit_cost(p, procs), 0); 
     result = usecs_spent(); 
    result / = qet n();
     result /= TRIPS; 
     return result; 
} 
int 
create_daemons(int p[][2], int pids[], int procs) 
{ 
     int i; 
     int msg; 
     /* 
      * Use the pipes as a ring, and fork off a bunch of processes 
     * to pass the byte through their part of the ring. 
\star * Do the sum in each process and get that time before moving on. 
      */ 
     signal(SIGTERM, SIG_IGN); 
    for (i = 1; i < procs; ++i) {
         switch (pids[i] = fork()) {
             case -1: /* could not fork, out of processes? */ 
             \text{process} = \text{i}; break; 
            case 0: /* child */
#if defined(sgi) && defined(PIN) 
              sysmp(MP_MUSTRUN, i % ncpus); 
#endif 
             dot(p, i-1, i); /* NOTREACHED */ 
             default: /* parent */
```

```
\mathcal{L}^{\text{max}} } 
     } 
     /* 
      * Go once around the loop to make sure that everyone is ready and 
     * to get the token in the pipeline. 
      */ 
    if (write(p[0][1], \&msg, sizeof(msg)) != sizeof(msg)read(p[procs-1][0], \& msg, sizeof(msg)) != sizeof(msg)) {
          perror("write/read/write on pipe"); 
         exit(1); } 
     if (data) bzero((void*)data, process_size); 
     return procs; 
} 
int 
create_pipes(int p[][2], int procs) 
{ 
     int i; 
     /* 
     * Get a bunch of pipes. 
     */ 
     morefds(); 
    for (i = 0; i < procs; ++i) {
         if (pipe(p[i]) == -1) {
              return i; 
          } 
     } 
     return procs; 
} 
/* 
 * Bring howmuch data into the cache, assuming that the smallest cache 
 * line is 16 bytes. 
 */ 
int 
sumit(int howmuch) 
{ 
     int done, sum = 0; 
     register int *d = data; 
#if 0 
#define A sum+=d[0]+d[4]+d[8]+d[12]+d[16]+d[20]+d[24]+d[28]+\ 
         d[32]+d[36]+d[40]+d[44]+d[48]+d[52]+d[56]+d[60]+\
          d[64]+d[68]+d[72]+d[76]+d[80]+d[84]+d[88]+d[92]+\ 
          d[96]+d[100]+d[104]+d[108]+d[112]+d[116]+d[120]+d[124];\ 
         d+ = 128;#define TWOKB A A A A 
#else 
#define A
```

```
Email:jose@263.net 64
```

```
sum+ = d[0]+d[1]+d[2]+d[3]+d[4]+d[5]+d[6]+d[7]+d[8]+d[9]+ \rangle d[10]+d[11]+d[12]+d[13]+d[14]+d[15]+d[16]+d[17]+d[18]+d[19]+\ 
    d[20]+d[21]+d[22]+d[23]+d[24]+d[25]+d[26]+d[27]+d[28]+d[29]+ \langled[30]+d[31]+d[32]+d[33]+d[34]+d[35]+d[36]+d[37]+d[38]+d[39]+\
    d[40]+d[41]+d[42]+d[43]+d[44]+d[45]+d[46]+d[47]+d[48]+d[49]+\
    d[50]+d[51]+d[52]+d[53]+d[54]+d[55]+d[56]+d[57]+d[58]+d[59]+ \d[60]+d[61]+d[62]+d[63]+d[64]+d[65]+d[66]+d[67]+d[68]+d[69]+ \n\d[70]+d[71]+d[72]+d[73]+d[74]+d[75]+d[76]+d[77]+d[78]+d[79]+ \ d[80]+d[81]+d[82]+d[83]+d[84]+d[85]+d[86]+d[87]+d[88]+d[89]+\ 
     d[90]+d[91]+d[92]+d[93]+d[94]+d[95]+d[96]+d[97]+d[98]+d[99]+\ 
        d[100]+d[101]+d[102]+d[103]+d[104]+\d[105]+d[106]+d[107]+d[108]+d[109]+ \langled[110]+d[111]+d[112]+d[113]+d[114]+d[115]+d[116]+d[117]+d[118]+d[119]+ \langled[120]+d[121]+d[122]+d[123]+d[124]+d[125]+d[126]+d[127];\rangled+=128; /* ints; bytes == 512 */
#define TWOKB A A A A 
#endif 
    for (done = 0; done < howmuch; done += 2048) {
         TWOKB 
     } 
    return (sum); 
} 
/* bench.h */ 
#ifndef _BENCH_H 
#define _BENCH_H 
#ifdef WIN32 
#include <windows.h> 
typedef unsigned char bool_t; 
#endif 
#include <assert.h> 
#include <ctype.h> 
#include <stdio.h> 
#ifndef WIN32 
#include <unistd.h> 
#endif 
#include <stdlib.h> 
#include <fcntl.h>
```
```
#include <signal.h> 
#include <errno.h> 
#ifndef WIN32 
#include <strings.h> 
#endif 
#include <sys/types.h> 
#ifndef WIN32 
#include <sys/mman.h> 
#endif 
#include <sys/stat.h> 
#ifndef WIN32 
#include <sys/wait.h> 
#include <time.h> 
#include <sys/time.h><br>#include <sys/socket.
            <sys/socket.h>
#include <sys/un.h> 
#include <sys/resource.h> 
#define PORTMAP 
#include <rpc/rpc.h> 
#endif 
#ifndef HAVE_uint 
typedef unsigned int uint; 
#endif 
#ifdef HAVE_uint64_t 
typedef uint64_t uint64; 
#else 
typedef unsigned long long uint64; 
#endif 
#define NO_PORTMAPPER /* needs to be up here, lib_*.h look at it 
*/ 
#include "stats.h" 
#include "timing.h" 
#include "lib_tcp.h" 
#include "lib_udp.h" 
#include "lib_unix.h" 
#ifdef DEBUG 
# define debug(x) fprintf x 
#else 
# define debug(x) 
#endif 
#ifdef NO_PORTMAPPER 
#define TCP_SELECT -31233 
#define TCP_XACT -31234 
#define TCP_CONTROL -31235 
#define TCP_DATA -31236 
#define TCP_CONNECT -31237 
#define UDP_XACT -31238
```
**Email**:**jose@263.net** 66

```
#define UDP_DATA -31239 
#else 
#define TCP_SELECT (u_long)404038 /* XXX - unregistered */ 
#define TCP_XACT (u_long)404039 /* XXX - unregistered */ 
#define TCP_CONTROL (u_long)404040 /* XXX - unregistered */ 
#define TCP_DATA (u_long)404041 /* XXX - unregistered */ 
#define TCP_CONNECT (u_long)404042 /* XXX - unregistered */ 
#define UDP_XACT (u_long)404032 /* XXX - unregistered */ 
#define UDP_DATA (u_long)404033 /* XXX - unregistered */ 
#define VERS (u_long)1 
#endif 
#define UNIX_CONTROL "/tmp/lmbench.ctl" 
#define UNIX_DATA "/tmp/lmbench.data" 
#define UNIX_LAT "/tmp/lmbench.lat" 
/* 
 * socket send/recv buffer optimizations 
 */ 
#define SOCKOPT_READ 0x0001 
#define SOCKOPT_WRITE 0x0002 
#define SOCKOPT_RDWR 0x0003 
#define SOCKOPT_PID 0x0004 
#define SOCKOPT_REUSE 0x0008 
#define SOCKOPT_NONE 0 
#ifndef SOCKBUF 
#define SOCKBUF (1024*1024) 
#endif 
#ifndef XFERSIZE 
#define XFERSIZE (64*1024) /* all bandwidth I/O should use this */ 
#endif 
#if defined(SYS5) || defined(WIN32) 
#define bzero(b, len) memset(b, 0, len) 
#define bcopy(s, d, l) memcpy(d, s, l) 
#define rindex(s, c) strrchr(s, c) 
#endif 
#define gettime usecs_spent 
#define streq !strcmp 
#define ulong unsigned long 
#ifdef USE_RAND 
#define srand48 srand 
#define drand48() ((double)rand() / (double)RAND_MAX) 
#endif 
#ifdef USE_RANDOM 
#define srand48 srand 
#define drand48() ((double)rand() / (double)RAND_MAX) 
#endif
```

```
#ifdef WIN32 
#include <process.h> 
#define getpid _getpid 
int gettimeofday(struct timeval *tv, struct timezone *tz); 
#endif 
#define SMALLEST_LINE 32 /* smallest cache line size */
#define TIME_OPEN2CLOSE 
#define GO_AWAY signal(SIGALRM, exit); alarm(60 * 60); 
#define REAL_SHORT 50000 
#define SHORT 1000000 
#define MEDIUM 2000000 
#define LONGER 7500000 /* for networking data transfers */ 
#define ENOUGH REAL_SHORT 
#define TRIES 11 
typedef struct { 
     int N; 
     uint64 u[TRIES]; 
    uint64 n[TRIES]; 
} result_t; 
void insertinit(result_t *r); 
void insertsort(uint64, uint64, result t *);
void save_median(); 
void save_minimum(); 
void save results(result t *r);
voidget_results(result_t *r);
#define BENCHO(loop_body, overhead_body, enough) { \ 
   int \_\i_1, \_\i_2double ___oh;
    result_t ___overhead, __r;
    insertinit(&__overhead); insertinit(&__r);\underline{\hspace{1em}}N = (enough == 0 |\hspace{1em}| get_enough(enough) <= 100000) ? TRIES : 1;\
    if (enough < LONGER) \{loop\_body\} /* warm the cache */ \
    for (\_i = 0; \_i < \_N; ++\_i)BENCH1(overhead_body, enough);
        if (\text{qettime}() > 0)insertsort(gettime(), get_n(), &__overhead); \
        BENCH1(loop_body, enough); \setminusif (gettime() > 0)
            insertsort(gettime(), get_n(), &<sub>r</sub>); \
\{\} and \{\}for (\_i = 0; \_i < \_r . N; ++\_i) {
        _oh = _overhead.u[i] / (double) _overhead.n[_i]; \
        r.u[ i] -= (uint64)((double) r.n[ i] * _0h);
\{\} and \{\}save_results(\&_r);
}
```

```
#define BENCH(loop_body, enough) { \ 
    long \_\_1, \_\_N;result_t \text{r}:insertinit(\&r);
    N = (enough == 0 || get-enough(enough) <= 100000) ? TRIES : 1;
    if (enough < LONGER) \{loop\_body\} /* warm the cache */ \
    for (\_i = 0; \_i < \_N; ++\_i) {
        BENCH1(loop_body, enough);
         if (gettime() > 0)insertsort(gettime(), get_n(), &_r);\{\} and \{\}save results(\& r);
} 
#define BENCH1(loop_body, enough) { \ 
    double ___usecs;
    BENCH_INNER(loop_body, enough);
    _usecs = gettime();
     _usecs -= t_overhead() + get_n() * 1_overhead();
    settime( __usecs >= 0. ? (uint64) __usecs : 0.);
} 
#define BENCH_INNER(loop_body, enough) { \ 
    static u_long ___iterations = 1;
    int \t= \t{equ}h = get\_enough(enough);u_long \qquad \qquadn;
    double result = 0.;
\mathcal{N} and \mathcal{N} are the set of the set of the set of the set of the set of the set of the set of the set of the set of the set of the set of the set of the set of the set of the set of the set of the set of the set 
    while(_result < 0.95 * _enough) {
         start(0);
         for (\underline{\hspace{1cm}} n = \underline{\hspace{1cm}} iterations: \underline{\hspace{1cm}} n > 0: \underline{\hspace{1cm}} n--) {
              loop_body; \ 
\qquad \qquad \}result = stop(0,0);
         if (\text{result} < 0.99 * \text{enough}|| _result > 1.2 * _enough) {
              if (\text{result} > 150.) {
                  double tmp = \n_iterations / \n_result;\text{tmp} *= 1.1 * __enough;
                   iterations = (u long)(tmp + 1); \setminus} else { \qquad \qquad \backslashif (__iterations > (u_long)1<<27) { \
                       result = 0.7 break; \ 
\} and \{ \} __iterations <<= 3; \ 
\} and \{ \}\qquad \qquad \}} /* while */
    save_n((uint64)__iterations); settime((uint64)__result);
}
```

```
/* 
 * Generated from msg.x which is included here: 
    program XACT_PROG { 
       version XACT_VERS { 
         char 
       RPC_XACT(char) = 1;} = 1;} = 3970; * Please do not edit this file. 
 * It was generated using rpcgen. 
 */ 
#include <rpc/types.h> 
#define XACT_PROG ((u_long)404040) 
#define XACT_VERS ((u_long)1) 
#define RPC_XACT ((u_long)1) 
#define RPC_EXIT ((u_long)2) 
extern char *rpc_xact_1();
extern char *client_rpc_xact_1(); 
#endif /* _BENCH_H */
```